# **6 Metodologia de projeto e simulação de caso**

Este capítulo propõe um planejamento ou método de projeto de redes VSAT-WiFi e busca consolidar, através de uma simulação, os conceitos vistos nos capítulos anteriores.

Foram apresentados objetivamente até aqui, os protocolos de comunicação e os métodos de acesso comumente utilizados por estas duas tecnologias. Os mais recentes capítulos explanaram as questões relacionadas à propagação do sinal, cada um em seu meio. As redes Wi-Fi quando empregadas em ambientes abertos e fechados, para uma área relativamente pequena de cobertura, e as redes VSATs com abrangência continental, onde diversos outros efeitos foram necessariamente considerados.

O casamento destas duas tecnologias traz neste presente capítulo, uma forma de distribuir o acesso à Internet ou às aplicações segundo o modelo cliente/servidor, para localidades em que não existe ou é de pouca presença uma infra-estrutura de telecomunicações adequada à prestação de serviços de voz, vídeo e dados, o chamado Triple Play, voltados para o usuário final.

#### **6.1 Metodologia de projeto**

Para a execução de um bom projeto de rede integrada com as tecnologias VSAT e WiFi é preciso seguir um método ou um planejamento que busque organizar e sequenciar as atividades primordiais para esta tarefa. É apresentada nesta sessão uma proposta de planejamento que será seguida a partir da sessão 6.2, com um estudo de simulação.

O primeiro passo de um projeto é identificar o desejo do cliente que será enquadrado como o escopo do projeto. Na simulação da sessão 6.2, por exemplo, o cliente deseja implantar uma rede local sem fio em cada um de seus escritórios espalhados pelo país de forma a prover mobilidade aos usuários e interligá-los por meio de uma rede via satélite, com a Matriz, atendendo algumas localidades de difícil alcance e integrando todas as suas filiais por meio de uma única tecnologia.

A proposta de planejamento apresentada neste trabalho, considera a rede satélite como um backbone de toda a rede do cliente e os sites regionais como fontes geradoras de tráfego. Por este motivo, o método indica que a análise do projeto seja iniciada pela rede sem fio WiFi, para em seguida, ser possível dimensionar o backbone satélite.

# **6.1.1 Rede WiFi**

Sendo assim, após identificar o escopo do projeto, o próximo passo é avaliar, no que concerne as redes sem fio, as características da área a ser atendida em cada escritório local. A cobertura desejada no ambiente será indicada pelo cliente e o estudo de propagação do sinal utilizará um dos modelos apresentados no capítulo 5. O modelo COST 231 Keenan e Motley parece ser o mais adequado pois consegue levar em consideração na predição dos níveis de potência do sinal, um maior número de parâmetros, aproximando mais seus resultados da realidade.

Devem ser analisados também nesta fase, os aspectos de interferência (vide sessão 4.2.9), o planejamento de frequências (dependendo das necessidades pode ser empregado o reuso de canais), aspectos de infraestrutura, como a definição da topologia a ser empregada dentre as possibilidades apresentadas na sessão 4.2.6, a passagem de cabos de dados e de energia, bem como a interconexão da rede WiFi com a rede VSAT, finalizando com um estudo de capacidade a partir da análise das premissas de tráfego do usuário final, como a identificação das aplicações utilizadas, do número de fontes de tráfego e do perfil de uso da rede.

Dependendo dos resultados obtidos no estudo de cobertura, ajustes podem ser necessários, como a redução da área de cobertura de alguns APs e a inserção de mais APs de maneira a cobrir melhor a região de interesse ou ainda, sobrepor APs, formando regiões em que usuários poderão se comunicar com mais de um Access Point.

Por fim, não se pode deixar de lado os aspectos de regulamentação na implantação de um projeto de rede sem fio. No planejamento de cobertura devese atentar para os limites de irradiação estabelecidos pelos órgãos regulamentadores locais. Os limites de irradiação refletem duas preocupações, a exposição humana à irradiação e a coordenação de interferências.

Em algumas referências, como em [19], são mencionados os limites de exposição e as distâncias mínimas às antenas de estações transmissoras para exposição ocupacional e de público em geral de faixas de frequências da ordem de GHz.

Além disto, as WLANs por fazerem uso de uma banda sem necessidade de licença de utilização, não estão sujeitas às regulamentações pelos devidos órgãos. A regulamentação limita apenas a potência irradiada (EIRP) pelos equipamentos, para que os usuários não inviabilizem a operação de outros gerando níveis muito altos de interferência. Em [19] podem ser encontradas algumas recomendações, de forma resumida, em relação aos níveis de potência na faixa de 2,4GHz.

## **6.1.2 Rede VSAT**

Com base nas informações coletadas na fase de estudo da rede sem fio, podem ser iniciados os trabalhos que dizem respeito à rede satélite. O primeiro passo é coletar as informações de tráfego levantadas na primeira fase do projeto, consolidando as necessidades dos usuários por site remoto ou por terminal gerador de tráfego.

A partir dos dados de tráfego, são dimensionados os recursos de banda (capacidade) e de equipamentos na plataforma satélite. Para este fim, são utilizadas ferramentas de dimensionamento proprietárias de cada fornecedor. Os resultados destes dimensionamentos variam conforme o tipo de plataforma que está sendo empregada. Alguns fornecedores conseguem melhores resultados que outros.

Fazendo um adendo, o problema da latência em comunicações via satélite é basicamente resolvido com o emprego de um método para tratamento das solicitações e confirmações na troca de pacotes do protocolo TCP/IP [2], o chamado spoofing. Os dados que partem da máquina do usuário final são interceptados pelo terminal VSAT que localmente gera confirmações, simulando o recebimento no destino. As novas solicitações são emitidas pela fonte após esta fração de tempo, e não mais o tempo do RTT (Round Trip Time) do satélite geoestacionário (cerca de 540ms) para cada confirmação. O ack do destino é enviado somente após o recebimento de toda a mensagem. Este método reduz o consumo de tempo e banda, pois estes preocedimentos ocupam o segmento.

Dando andamento ao método de execução do projeto, podem ser agora determinadas as necessidades com respeito aos acessos da rede satélite até o site central do cliente, ou Matriz. Normalmente estes acessos são terrestres (fibra-ótica), mas também podem ser atendidos por meio de transmissões rádio.

A última fase do dimensionamento consiste no cálculo de ocupação em segmento espacial (MHz) no satélite para atender a demanda de tráfego dimensionada na fase anterior. Também deve ser avaliada a cobertura satelital com base na distribuição dos pontos a serem atendidos (escolha do satélite mais apropriado) bem como o dimensionamento das estações remotas (tamanho de antenas, amplificadores de potência, etc). Estes resultados subsidiam o Projeto de RF que estuda as necessidades relacionadas à estação de subida do sinal no ponto central da rede.

A determinação dos custos referentes à implantação de uma rede como esta, somente pode ser completada após todas estas análises terem sido consolidadas. Os custos agregam basicamente: terminais/equipamentos de rede sem fio e da rede satélite, serviços de instalação e manutenção, recursos de banda e de equipamentos da plataforma satélite (podem ser reduzidos se compartilhados com outros clientes), além da faixa a ser alocada no satélite e os custos operacionais da rede. Estes são os principais fatores que compõem o preço do serviço.

Em redes VSAT, os aspectos de infra-estrutura no ponto remoto são tratados na fase de implantação da rede (quando necessário, por meio de um site survey), onde a determinação do melhor posicionamento da antena para visada do satélite, passagem de cabos e instalação dos equipamentos indoor são vistos.

De forma a consolidar os passos descritos, é apresentado na Figura 6.1, o diagrama em blocos com o planejamento das atividades do projeto e na Tabela 6.1 o resumo descritivo das mesmas.

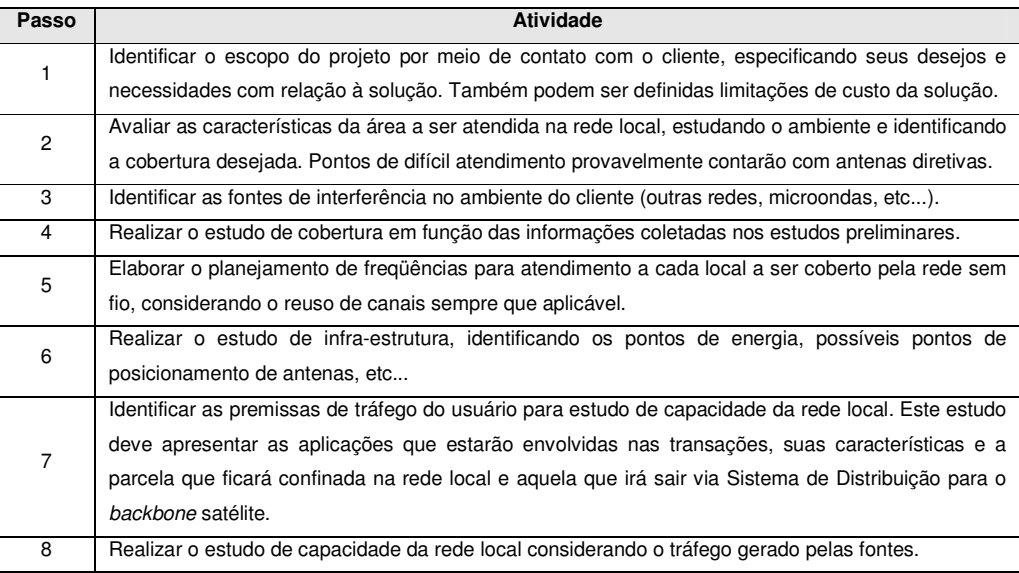

Tabela 6.1 – Resumo descritivo das atividades (a)

| Passo | <b>Atividade</b>                                                                                      |
|-------|----------------------------------------------------------------------------------------------------|
| 9     | Definir a topologia que melhor atende às premissas impostas à rede sem fio. O estudo de topologia     |
|       | deve contemplar também a interligação de infra-estrutura com a rede VSAT.                             |
| 10    | Realizar ajustes após todo o estudo ter sido concluído (refinamento da cobertura e da capacidade      |
|       | da rede com o reposicionamento ou inserção de APs), levando em consideração questões de               |
|       | regulamentação (potência de irradiação, etc).                                                         |
| 11    | Levantar os recursos operacionais que se fizerem necessários e dos custos finais do projeto de rede   |
|       | wireless.                                                                                             |
|       | Consolidar as informações de tráfego obtidas na fase da rede sem fio. O completo entendimento das     |
|       | aplicações, suas características (tamanho das mensagens, quantidade de mensagens, etc) e a            |
| 12    | simultaneidade da rede são fundamentais para o correto dimensionamento dos recursos da rede           |
|       | satélite. Aplicações muito específicas como aplicações de voz (VoIP, vídeo, TEF, Metaframe, etc)      |
|       | recebem um tratamento diferenciado na rede de forma que seu desempenho seja o mais satisfatório       |
|       | possível, atendendo aos requisitos exigidos por cada uma delas. Lembrando que o principal ofensor     |
|       | da rede satélite é a latência.                                                                        |
| 13    | Realizar o estudo de capacidade da rede satélite, dimensionando os recursos necessários para          |
|       | atender a esta demanda de tráfego.                                                                    |
|       | Com base nos resultados obtidos do estudo de capacidade satélite, pode-se dimensionar os              |
| 14    | acessos terrestres relevantes, como o backhaul do site central até o site do cliente, ou os acessos à |
|       | Internet a partir do site central, ou ainda, acessos para a Rede Pública de Telefonia.                |
|       | Identificar os pontos remotos a serem atendidos. É importante obter informações sobre a localização   |
| 15    | destes pontos pois será preciso estudar a melhor cobertura satelital capaz de atender ao cliente,     |
|       | empregando as menores estações possíveis.                                                             |
| 16    | Realizar o estudo de alocação de segmento espacial para o tráfego informado no cálculo de             |
|       | capacidade. Nesta fase, o melhor satélite, transponder e a ocupação em faixa serão determinados.      |
| 17    | Realizar o projeto de dimensionamento das estações remotas de forma a atendê-las com estações         |
|       | satélite do menor porte possível, reduzindo, com isto, o custo por ponto.                             |
|       | Com os resultados do estudo de segmento espacial, subsidiar a avaliação a ser feita no projeto de     |
| 18    | RF para a estação Master, dimensionando as interconexões, amplificadores e demais componentes         |
|       | necessários para a transmissão e recepção das portadoras de tráfego.                                  |
| 19    | Levantar os recursos operacionais e os custos totais da rede satélite.                                |
| 20    | Consolidar todas as informações de projeto para a apresentação de proposta comercial ao cliente.      |

Tabela 6.1 – Resumo descritivo das atividades (b)

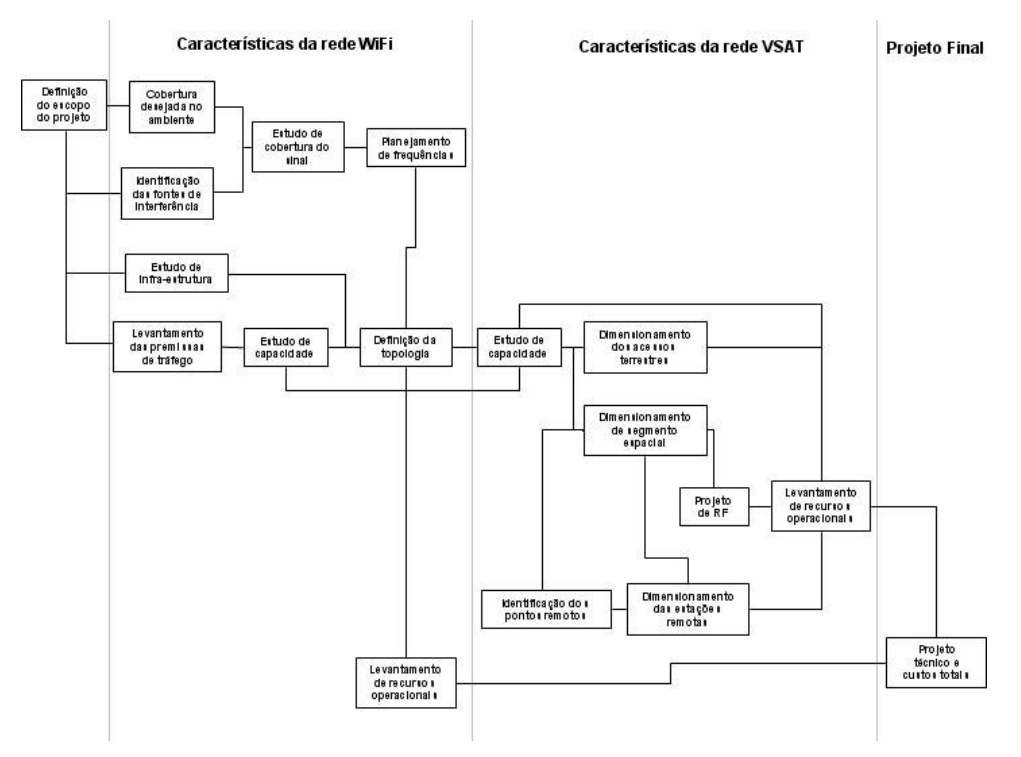

Figura 6.1 – Metodologia de projeto VSAT-WiFi

# **6.2 Simulação**

O cenário que será considerado para a análise neste trabalho, é aquele representado pela Figura 6.2. Nela, pode-se observar uma certa quantidade de pontos distribuídos por uma vasta região ao longo do território nacional que serão atendidos por uma rede satélite do tipo VSAT. São ao todo 35 pontos remotos que por si só já atendem à última milha mas que servirão também como backbone para uma rede sem fio nas localidades extremas, como é representado na Figura 6.3. O fruto final resultante desta simulação de rede será exatamente o dimensionamento desta rede e o levantamento dos custos associados.

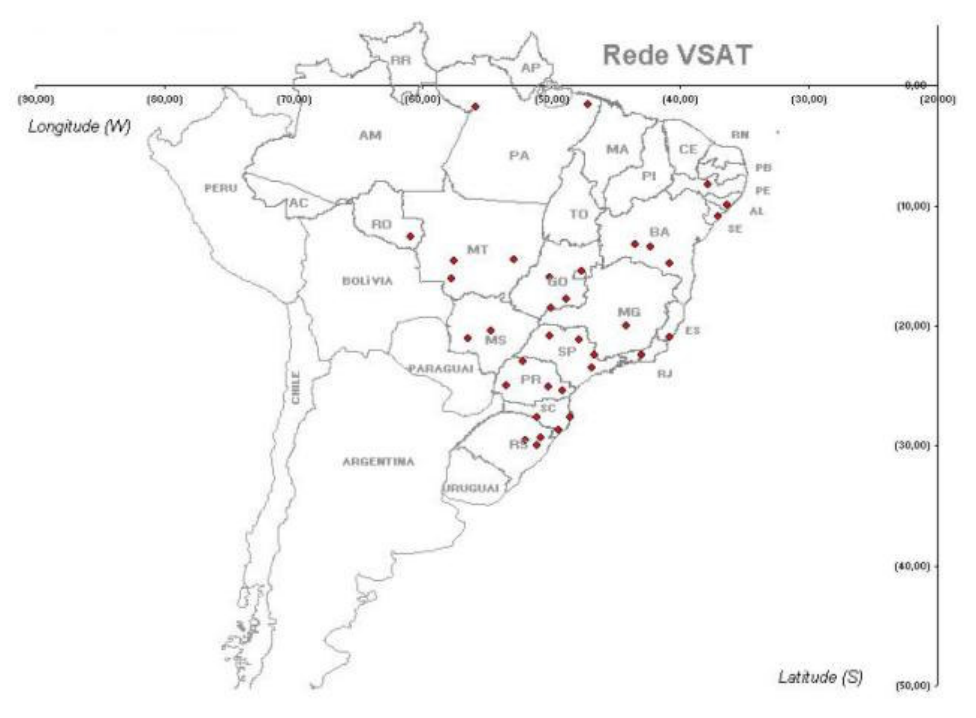

Figura 6.2 – Distribuição das localidades

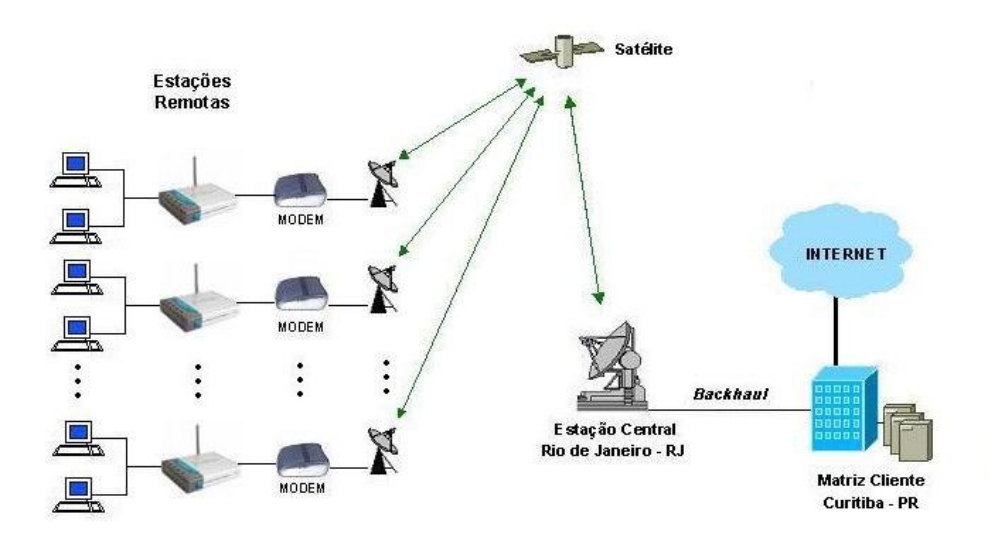

Figura 6.3 – Diagrama da rede VSAT-WiFi

No diagrama da Figura 6.3, os usuários das localidades remotas são atendidos por micro-computadores com acesso à rede sem fio e estão conectados a um número "n" de Access Points. Cada usuário, através de uma determinada aplicação, está gerando tráfego que será encaminhado a um Access Point respeitando as políticas de acesso ao meio do padrão 802.11 e daí para o Sistema de Distribuição representado pela rede satélite.

### **6.2.1 Estudo da Rede WiFi**

O dimensionamento de uma rede sem fio é o primeiro passo que deve ser avaliado como visto na sessão 6.1, pois é nela que será originado o tráfego da rede. E para isto, são necessários estudos relacionados ao ambiente de implantação da rede wireless (cobertura desejada, aspectos de interferência, planejamento de frequência, etc...) o perfil de tráfego dos usuários finais (capacidade da rede) e suas necessidades (segurança, custo, etc...).

O mapeamento dos locais onde serão instaladas as redes sem fio devem levar em consideração os pontos de energia e a conexão desta rede com a rede satélite, buscando sempre a otimização e a redução de modificações na infraestrutura do ambiente em análise e é claro, do custo também.

O planejamento de cobertura deve ser feito com base em algumas das informações coletadas no início do estudo do ambiente. Neste momento, devese definir a quantidade e o posicionamento dos Access Points necessários para cobrir a região de interesse, bem como os tipos de antenas que por ventura se façam necessárias para atender a um local específico. No caso de corredores ou salas estreitas por exemplo, o uso de antenas diretivas é mais recomendado pois fornecem maior ganho.

Este estudo de cobertura pode ser feito através de site survey ou por meio de software onde a área atendida por cada AP é determinada através dos níveis de potência em pontos espalhados pelo ambiente adotando-se modelos de propagação e parâmetros que melhor se adequem à região de interesse. No meio acadêmico e corporativo existe empenho em desenvolver estes tipos de aplicações pois as mesmas reduzem bastante os custos de uma visita à campo. Estas acontecem somente quando estritamente necessárias, para confirmar ou refinar o cálculo teórico. Algumas vezes pode levar a uma alteração de projeto.

Nesta simulação, um estudo de cobertura foi realizado por meio de software. Foi utilizado o programa WLAN Walktest [48] para simular a cobertura de uma rede WiFi 802.11b a 11Mbps em um ambiente de escritório com aproximadamente 1.000m<sup>2</sup>, representando de maneira generalizada, cada uma das 35 localidades remotas espalhadas pelo país, conforme a planta baixa da Figura 6.4 e sua legenda na Tabela 6.2.

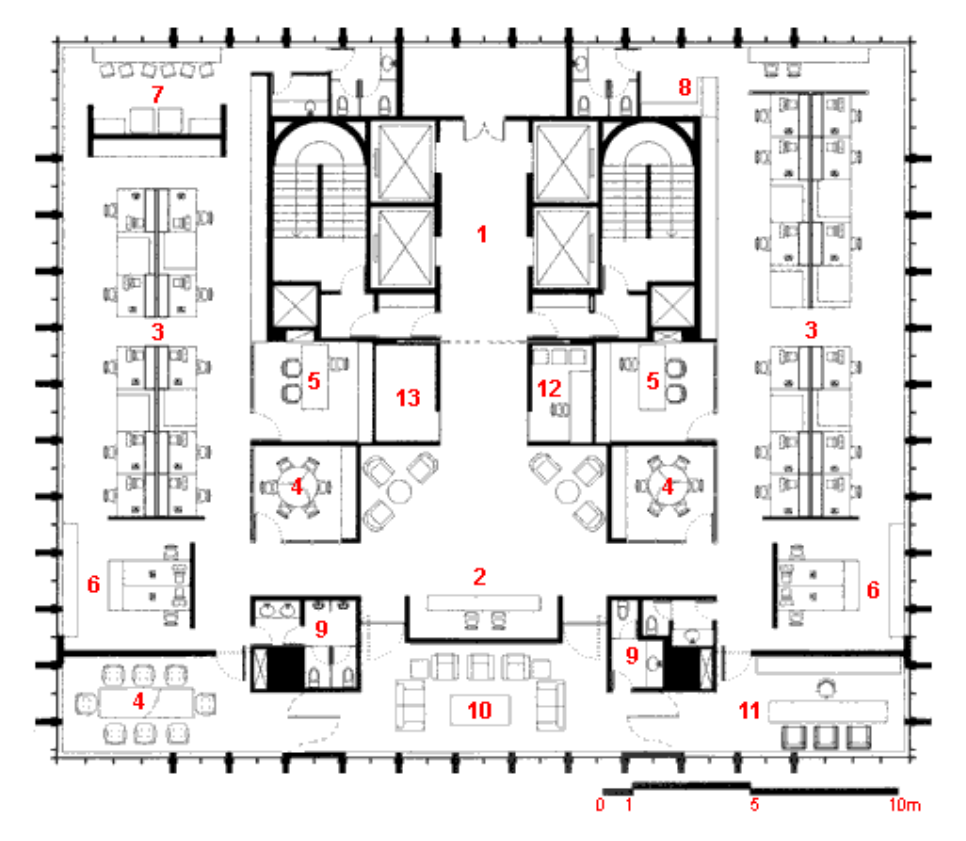

Figura 6.4 – Ambiente de escritório

| Identificação     | <b>Ambiente</b>                  |
|-------------------|----------------------------------|
|                   | Hall dos elevadores              |
| 2                 | Recepção / sala de espera        |
| 3                 | Estações de trabalho             |
| 4                 | Sala de reunião                  |
| 5                 | Diretoria                        |
| 6                 | Secretárias                      |
| 7                 | Xerox                            |
| 8                 | Copa                             |
| 9                 | Toilete                          |
| 10                | Estar                            |
| 11<br>Presidência |                                  |
| 12                | Centro de Processamento de Dados |
| 13                | Depósito                         |

Tabela 6.2 – Legenda dos ambientes

Este ambiente de escritório, segundo resultado da simulação, deverá ser coberto por 3 Access Points distribuídos de forma a atender toda a área. Sendo assim, uma vez posicionados os APs, suas respectivas coberturas são apresentadas nas Figuras 6.5, 6.6 e 6.7 a seguir, com os valores de potência (dBm) para alguns pontos previstos através do software.

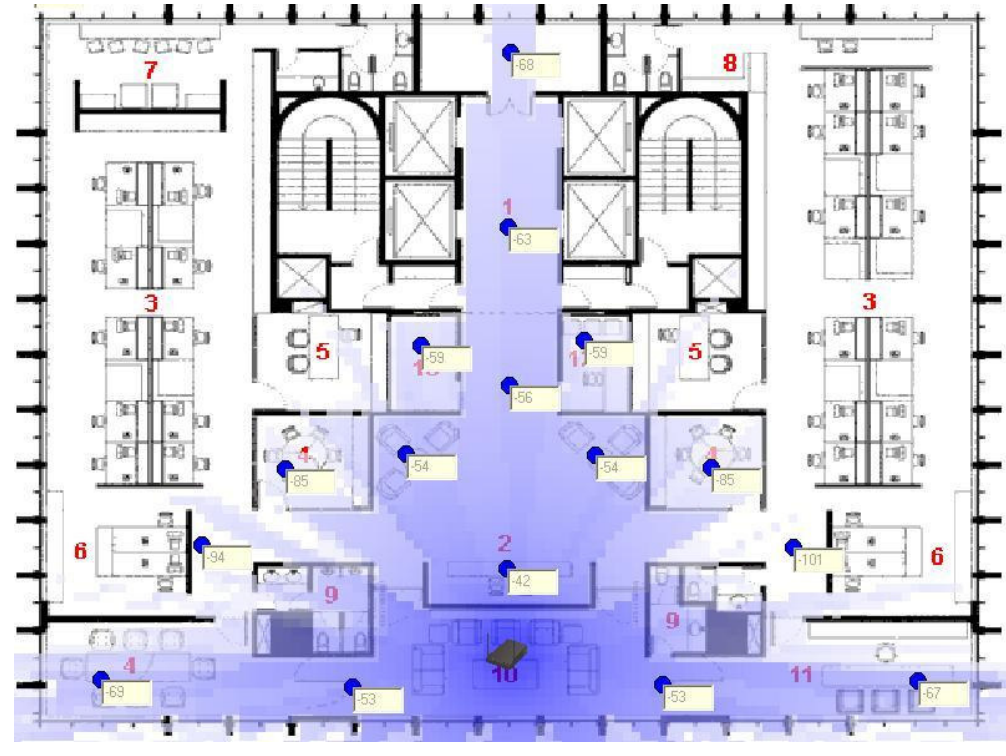

Figura 6.5 – Cobertura AP1

O Access Point 1 é capaz de cobrir todo o eixo central do escritório, bem como as salas mais próximas.

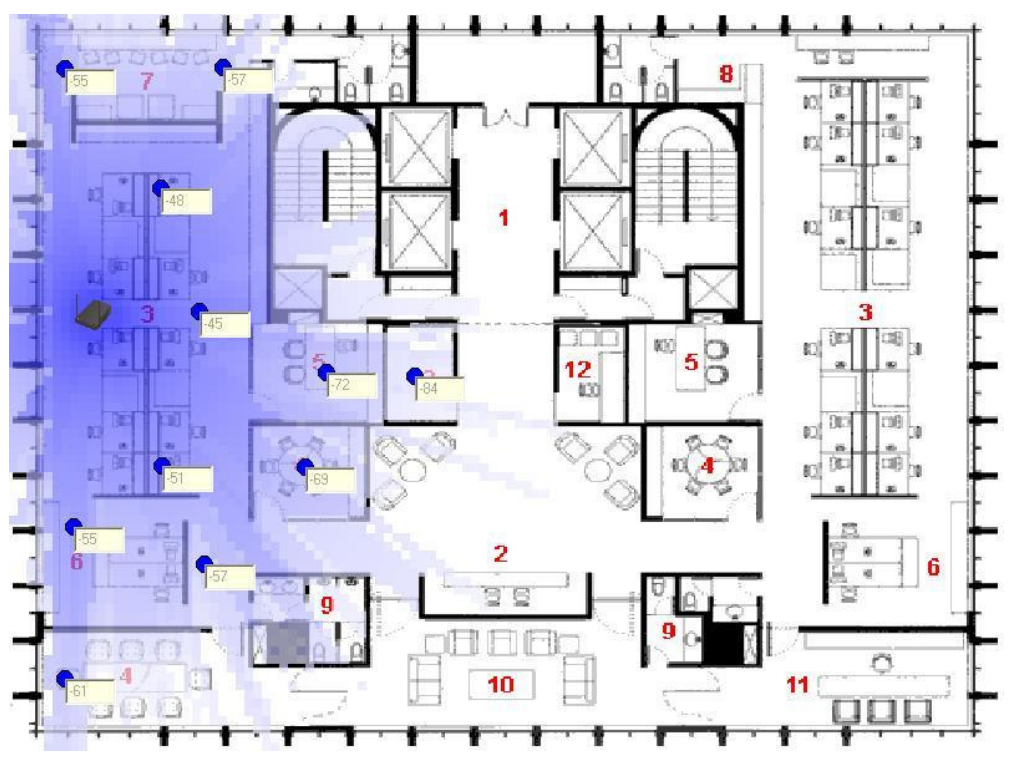

Figura 6.6 – Cobertura AP2

O Access Point 2 é capaz de cobrir toda a ala esquerda da planta, atendendo as estações de trabalho e as salas mais próximas. Há alguma superposição de cobertura com o AP1, o que permite um ganho de capacidade nestas regiões comuns. Não há interferência considerável pois cada um dos APs opera em canais não sobrepostos (1, 6 ou 11). O mesmo vale para o AP3 que cobre a ala direita.

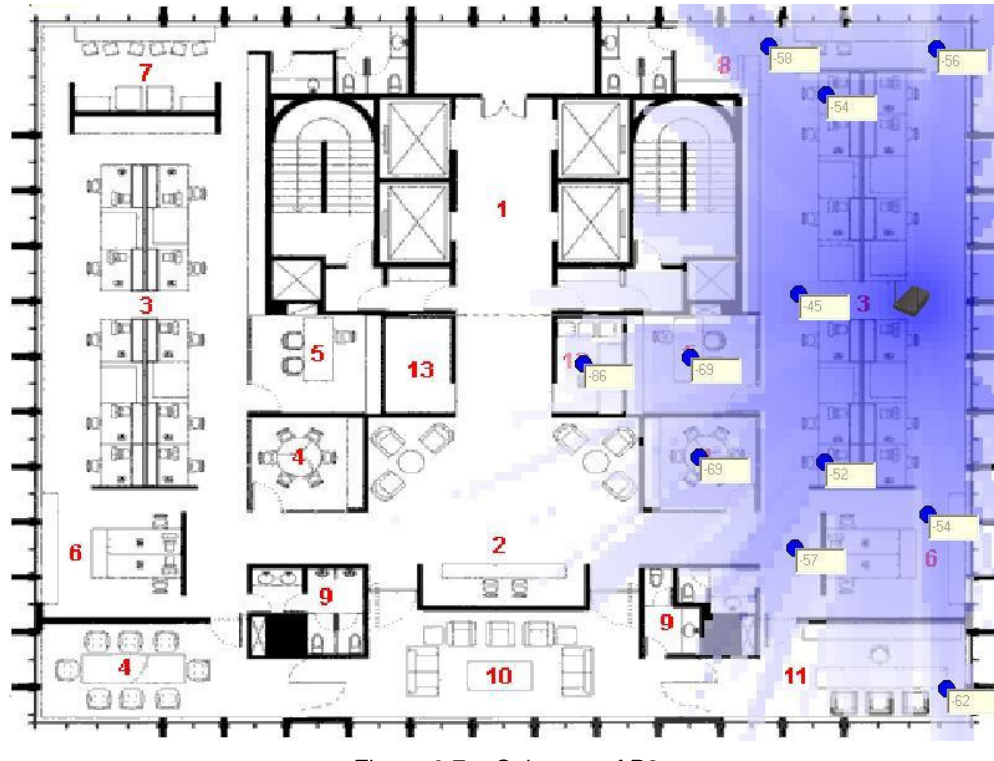

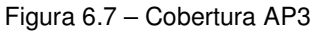

A Tabela 6.3 consolida a distribuição dos pontos ao longo do escritório.

|                 | AP <sub>1</sub> |                  |
|-----------------|-----------------|------------------|
| Ponto           | Potência        | <b>Distância</b> |
|                 | (dBm)           | ao AP (m)        |
| 1               | $-67$           | 18,3             |
| $\overline{2}$  | $-69$           | 17,9             |
| 3               | $-54$           | 9,7              |
| 4               | $-54$           | 9,5              |
| 5               | $-68$           | 26,5             |
| 6               | $-85$           | 12,6             |
| $\overline{7}$  | $-85$           | 12,1             |
| 8               | $-53$           | 6,9              |
| 9               | $-53$           | 7,1              |
| 10              | $-56$           | 11,7             |
| $\overline{11}$ | $-63$           | 18,7             |
| 12              | $-94$           | 14,2             |
| 13              | $-101$          | 13,5             |

Tabela 6.3 – (a) Relação pontos x potência x distância ao AP1

|       | AP <sub>1</sub> |                  |
|-------|-----------------|------------------|
| Ponto | Potência        | <b>Distância</b> |
|       | (dBm)           | ao AP (m)        |
| 14    | -42             | 3,6              |
| 15    | $-59$           | 14.0             |
| 16    | -59             | 14,1             |

Tabela 6.3 – (b) Relação pontos x potência x distância ao AP1

|       | AP <sub>2</sub> |                  |  |
|-------|-----------------|------------------|--|
| Ponto | Potência        | <b>Distância</b> |  |
|       | (dBm)           | ao AP (m)        |  |
| 1     | $-48$           | 6,2              |  |
| 2     | $-51$           | 7,5              |  |
| 3     | $-57$           | 12,2             |  |
| 4     | $-69$           | 11,7             |  |
| 5     | $-72$           | 10,7             |  |
| 6     | $-84$           | 14,5             |  |
|       | $-55$           | 9,5              |  |
| 8     | $-61$           | 16,3             |  |
| 9     | $-55$           | 10,8             |  |
| 10    | $-57$           | 12,2             |  |
| 11    | $-45$           | 4,7              |  |

Tabela 6.3 – (c) Relação pontos x potência x distância ao AP2

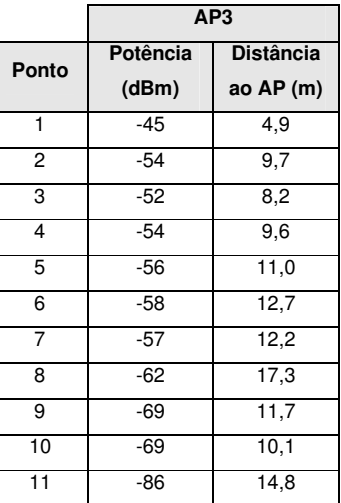

Tabela 6.3 – (d) Relação pontos x potência x distância ao AP3

Para a cobertura dos APs 2 e 3, pode ser utilizada uma placa refletora de forma a evitar o vazamento de energia para fora do prédio e redirecioná-la para dentro do ambiente dando um ganho em sua cobertura. Não é possível reduzir a potência destes APs para reduzir este transbordo, haveria degradação da cobertura dentro do ambiente.

O modelo de previsão utilizado pelo software não leva em consideração a altura dos obstáculos, analisa somente o plano horizontal e adota neste trabalho os parâmetros elencados abaixo, onde os valores de EIRP e PR foram obtidos a partir de modelos aleatórios de equipamentos encontrados em [48]. Os demais itens foram coletados a partir deste mesmo trabalho e são representados nas eq.  $(6.1)$ :

- $EIRP = 20dBm = 100mW$
- $P_{B} \ge -89$ dBm
- Coeficiente de propagação de escritório n = 3,0
- Perda de propagação a 1 metro da antena  $(L_0) = 45dB$  [19]
- Perda de penetração nas paredes de concreto = 17dB
- Perda de penetração nas paredes de gesso = 8dB [19]
- Perda de penetração nas janelas de vidro = 3,5dB
- Perda de penetração nas portas de madeira = 4,5dB
- Perda de penetração na mobília = 2dB (valor estimado)
- Perda de penetração nos elevadores de metal = 20dB (valor estimado)

O movimento de pessoas não está sendo levado em consideração na avaliação deste software, portanto é necessária a manutenção de uma margem para atender à presença deste efeito (perda é da ordem de 8dB) [19].

$$
L_{total} = 45 + 30\log(d) + 8\sum_{i=1}^{I} k_{f,i} + 4.5\sum_{j=1}^{J} k_{w,j} + 3.5\sum_{r=1}^{R} k_{x,r} + 2\sum_{q=1}^{Q} k_{x,q} + 20\sum_{s=1}^{S} k_{x,s} + 17\sum_{t=1}^{T} k_{x,t}
$$
  
\n
$$
P_R = 20 - L_{total}
$$
  
\n
$$
P_R = 2 - 89dBm
$$
 (6.1)

Os resultados alcançados devem sempre possuir uma margem de trabalho, margem esta, para levar em consideração os efeitos de multipercurso, sombreamento, etc... que sempre estão presentes. E é claro, atender de forma plena os requisitos do cliente, provendo mobilidade e evitando vazamento de energia que possa interferir em outras redes próximas.

Após estes passos, ainda é preciso definir o planejamento de frequência a ser usado na rede de forma a evitar as interferências com outras faixas de frequências dentro da própria rede, e as que são próximas às utilizadas pelas redes wireless (microondas, telefones sem fio em 2,4GHz, aparelhos Bluetooth) que podem causar degradação das comunicações e redução das taxas de transmissão. Os fornos de microondas por exemplo, trabalham na faixa de 2.450MHz a 2.458MHz, dentro da faixa de operação de algumas *WLANs* (2.412MHz a 2.462MHz nos EUA, Canadá e Brasil), e portanto causam interferências.

Segundo medidas realizadas em campo [20] com a presença de fornos de microondas, é sugerida uma distância segura entre a rede sem fio e o equipamento interferente de no mínimo 20 metros, considerando que haja visada direta entre a fonte interferente e os equipamentos interferidos.

O espectro de freqüência do padrão IEEE 802.11 no Brasil, assim como em outros países, é dividido em 11 canais de 22MHz superpostos, de modo que cada dois canais separados por outros cinco não ficam superpostos, conforme apresentado. Portanto, a única configuração com o máximo de três canais não superpostos na banda alocada a sistemas 802.11b, por exemplo, é apresentada na Figura 6.8:

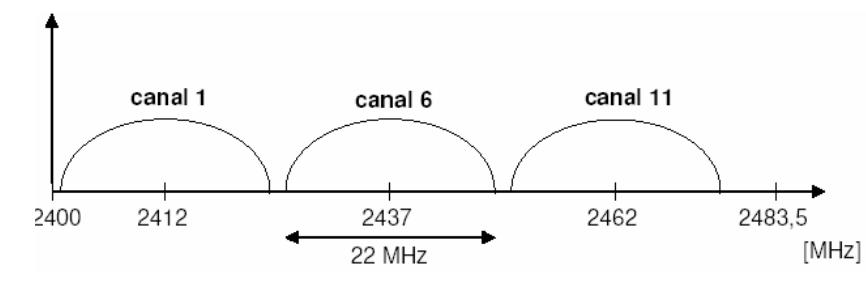

Figura 6.8 – Canalização do padrão IEEE 802.11 no Brasil (2,4GHz)

O objetivo então é distribuir os APs e designá-los a canais sem que haja superposição de cobertura com canais de mesma faixa de trabalho em APs adjacentes. Dependendo da quantidade de Access Points, pode ser difícil esta disposição, e então resta reduzir a área ocupada por um determinado AP comprometendo o mínimo possível da capacidade do mesmo. Neste estudo de caso, foram utilizados 3 APs, cada qual operando em uma faixa diferente.

Quanto ao requisito de capacidade, a definição desta característica da rede sem fio se inicia em conjunto com a determinação dos pontos em que os APs estarão presentes no ambiente. Na verdade, é necessário definir o throughput médio de cada usuário final e analisar a vazão máxima de cada AP. Assim, é determinado o número máximo de usuários suportado por cada Access Point simultâneamente, não devendo ultrapassar a capacidade máxima do AP.

Os valores especificados pelo fabricante dos equipamentos de rede sem fio para vazão do tráfego da rede é referente a todo tráfego gerado, seja ele útil, da informação em si, seja ele de pacotes de sinalização, ou overhead. Assim, cerca de 40% dos pacotes transmitidos são de overhead. Em uma rede com throughput de 11Mbps, na verdade são transmitidos apenas 6,5Mbps de informação útil [47].

A Tabela 6.4 [19] apresenta as características de tráfego médio por usuário em um ambiente de rede sem fio.

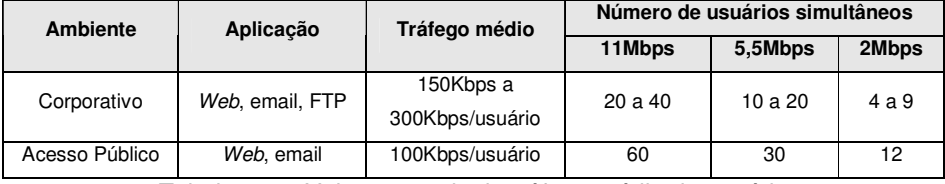

Tabela 6.4 – Valores usuais de tráfego médio de usuário

Para o estudo objeto deste capítulo, foi levantado um perfil de tráfego um pouco mais detalhado para os micro-computadores desta rede hipotética. As aplicações consideradas estão descritas na Tabela 6.5.

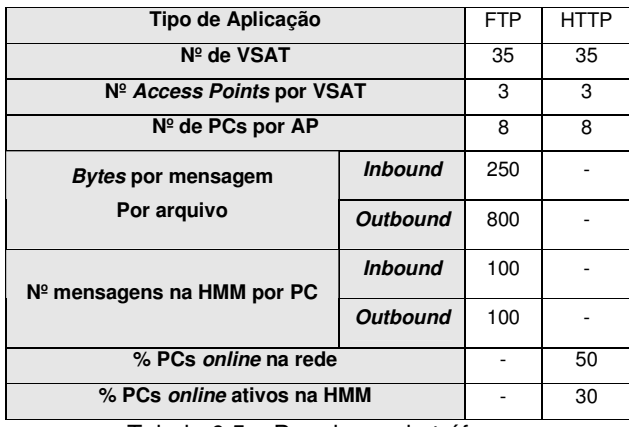

Tabela 6.5 – Premissas de tráfego

A aplicação de FTP será utilizada para transferência de arquivos entre a Matriz do cliente e suas remotas e as de HTTP serão utilizadas para acesso à Internet e Intranet.

Os parâmetros de "% PCs online" e "% PCs ativos" são fundamentais para o dimensionamento satélite mais a frente, pois informam a quantidade de fontes geradoras de tráfego que estarão ativas ao mesmo tempo, em média, na rede. As aplicações com HTTP requerem nesta simulação, uma taxa de download de 64Kbps por usuário.

Assim, a partir da Tabela 6.5, pode-se calcular o tráfego médio por usuário. Tem-se então:

Vazão/usuário = 0,028 (transações/segundo) \* 800 bytes/transação \* 8bits/byte

Vazão/usuário =179,2Kbps/usuário (6.2)

Somando-se a este valor, a taxa de 64Kbps, chega-se a uma taxa total de 243,2Kbps/usuário, dentro da classificação "Corporativo" da Tabela 6.4. Para se determinar o número de APs necessários para atender a esta demanda da rede, utiliza-se a expressão:

vazão do Access Point  $# APs = \frac{\text{#middle of the two}}{\text{# of the two}}$  (6.3) Assim, tem-se:

$$
\# APs = \frac{24 * 243.2}{6500} = 0,89 \approx 1 \text{ AP}
$$
 (6.4)

Como o número de APs necessários para atender a cobertura desejada é igual a 3, será considerado este valor para desenhar a topologia da rede. Um único AP atende em termos de capacidade, mas não em termos de cobertura. Sendo assim, há uma folga na rede sem fio para transações entre pontoss dentro da mesa rede local. Os 24 micro-computadores serão distribuídos de forma a serem atendidos, cerca de 8 por AP.

Ao final destes estudos, podem ser dimensionados os recursos operacionais da rede wireless, para a composição do custo final da parte WiFi.

#### **6.2.2 Estudo da Rede VSAT**

Cada uma das localidades da Figura 6.1 será atendida por uma VSAT, ou seja, uma estação remota de comunicação com a rede satélite da operadora. A rede de VSATs encaminhará o tráfego gerado pelos usuários de cada site (rede WiFi) através do satélite que repassará as informações para a estação Master. Esta por sua vez, permitirá a comunicação destas remotas com a Internet ou com uma aplicação servidora, por exemplo, sendo executada na Matriz do cliente. A comunicação com a web pode ser feita diretamente da HUB ou a partir do site do cliente através de enlaces terrestres contratados junto a uma operadora que farão a conexão com o backbone Internet. Já para as aplicações servidoras hospedadas na Matriz, um enlace dedicado sempre é empregado para interligar a HUB com a sede do cliente, e a este enlace dá-se o nome de backhaul. Este cenário, considera tanto o acesso à Internet quanto o acesso às aplicações do cliente.

O acesso que as unidades remotas farão à Internet será disponibilizado pelo próprio cliente, ou seja, a porta de conexão à Internet é do próprio cliente. A operadora não será responsável pela configuração de qualquer acesso à Internet a partir da Estação Terrena. Esta opção é de total decisão do cliente e a nuvem Internet poderia neste caso ser colocada na Figura 6.3 a partir da Master.

A Tabela 6.6 procura apresentar a distribuição dos tipos de configuração das localidades remotas. Pode-se observar que são atendidas 35 remotas com 3 APs cada, cujas respectivas coberturas atendem a uma distribuição de 8 microcomputadores no ambiente em questão. Assim, pode-se dizer que a rede possui ao todo 840 micro-computadores, que nada mais são do que fontes geradoras de tráfego na rede. Poderiam haver também outros tipos de configuração, pontos da rede com um número diferente de PCs por AP, ou mesmo de APs. Neste caso, seriam discriminados como pontos do tipo 1, 2, etc.

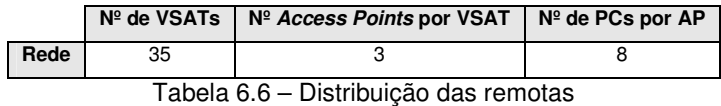

O fluxo inverso das informações se dá da mesma maneira, porém, através da rede satélite até as remotas e sua distribuição por meio dos acessos sem fio.

# **6.3 Premissas de tráfego da rede**

Para a realização de um projeto de dimensionamento de uma rede VSAT, ou seja, para a determinação dos recursos de interconexão na plataforma, da quantidade de segmento espacial (inbound e outbound), do tamanho das antenas de recepção, dentre outros fatores, é preciso primeiramente fazer um levantamento das características do tráfego que é gerado pelos usuários de cada aplicação.

É de fundamental importância, conhecer as aplicações que estarão sendo utilizadas na rede e o seu perfil de uso. Em outras palavras, deve-se primeiramente entender a aplicação (navegação web, FTP ou transferência de arquivos, VoIP, metaframe, SAP, telnet, monitoramento, etc...) pois cada uma delas possui características peculiares que levam a um comportamento do tráfego bastante específico e requerem uma resposta da rede que permita seu bom e completo funcionamento.

Em seguida, deve-se avaliar o perfil de uso por parte dos usuários, ou seja, se determinada aplicação será utilizada durante quase todo o período de tempo ou qual a simultaneidade desta aplicação na HMM, etc...pois nestes casos, de uma certa quantidade de fontes geradoras de tráfego, apenas uma porcentagem delas estará efetivamente em atividade, ou seja, simultâneamente a outros usuários na hora de maior movimento da rede.

Normalmente, o que se utiliza para avaliar as premissas de tráfego de uma rede como esta, são o tipo de aplicação considerada, o tamanho das mensagens desta aplicação, o número de mensagens tanto no sentido origem-destino (inbound) quanto no sentido destino-origem (outbound), o número de fontes geradoras deste tráfego e o fator de atividade, como representado na Tabela 6.5.

Os cálculos das redes satélites são efetuados segundo ferramentas de dimensionamento proprietárias, como já dito, que tratam as premissas de tráfego informadas de maneira diferente umas das outras, dependendo da eficiência e de características particulares das plataformas utilizadas pelas operadoras.

Estas planilhas modelam o tráfego Internet ou HTTP segundo um perfil particular e para tanto necessitam somente das informações sobre quantidade de terminais, simultaneidade, taxa de *download* requerida por ponto, neste caso 64Kbps, e relação OB/IB (outbound-inbound) de 4, ao contrário do que ocorre com as demais aplicações.

# **6.4 Dimensionamento da rede**

De posse destas informações, já é possível desenvolver um projeto de dimensionamento de uma rede satélite com o objetivo de se avaliar os recursos necessários para atendimento aos requisitos.

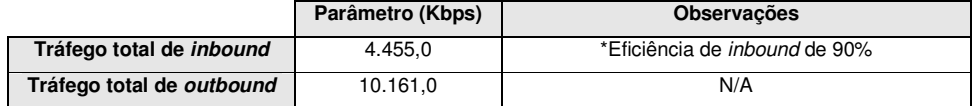

\* Eficiência de inbound de 90% - para este projeto, foram dimensionados 33 canais (portadoras) inbound de 150,0Kbps cada, totalizando 4,950Mbps (90% de 4,950Mbps = 4,455Mbps). Esta eficiência é dependente do tipo de plataforma satélite utilizada e é exclusivamente proprietária.

Tabela 6.7 – Dimensionamento de rede

A Tabela 6.7 na verdade, consolida o tráfego gerado por cada um dos usuários ligados a um AP e estes à VSAT e às 35 remotas da rede, levando em consideração as otimizações e tratamentos efetuados pela plataforma satélite.

De forma estimada porém, é possível determinar o volume de tráfego da rede, partindo-se da premissa de que a vazão máxima por usuário é, conforme calculada, de 243,2Kbps. Como para este tipo de tráfego e comportamento da rede, a relação entre a vazão máxima e a vazão típica de um usuário é 3, podese dizer que 243,2Kbps/3 = 81Kbps seria a taxa típica de um usuário utilizando um micro-computador.

Assim, o volume da rede poderia ser calculado como 81Kbps \* 24PCs \* 15% simultaneidade \* 35 pontos = 10.206Kbps. Este resultado é muito próximo do valor calculado com as ferramentas proprietárias, pois as premissas utilizadas foram as mesmas. Caso não se conheça bem as características do tráfego do cliente, este cálculo estimado, poderia fugir muito da realidade e além disto, as aplicações não seriam tratadas separadamente com alocação de recursos específicos a elas ou mesmo a otimização dos resultados procurando menor consumo de faixa ou tempo de resposta.

É possível neste momento, definir também a capacidade necessária para escoamento de todo o tráfego gerado pela rede através do backhaul até a sede do cliente. Por meio da análise da Tabela 6.7, pode-se chegar à conclusão de que são necessários 6 enlaces terrestres de 2Mbps para comportar todo o tráfego destinado à Matriz da empresa em Curitiba.

# **6.5**

## **Dimensionamento de segmento espacial**

Após esta primeira avaliação, é possível agora desenvolver um estudo de ocupação de segmento espacial. Neste capítulo, é utilizada uma ferramenta denominada SatMaster Pro desenvolvida por [45], para realizar os cálculos de enlace entre as estações remotas e de ocupação de faixa necessários para atender à demanda de tráfego da rede.

Alguns projetos quando solicitados, possuem além das premissas do tráfego desejado, alguns outros requisitos como o tamanho máximo das antenas de recepção, ou a disponibilidade mínima da rede, etc... que devem ser levados em consideração. Quando há limitação no tamanho das antenas, normalmente se limita também a faixa de frequências a ser empregada no projeto, se Banda C ou Banda Ku.

A título de informação, seguem alguns dados sobre o satélite NSS7 de propriedade da NewSkies na Tabela 6.8 [58], objeto deste estudo de caso:

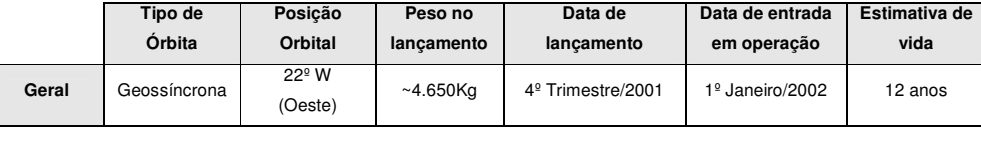

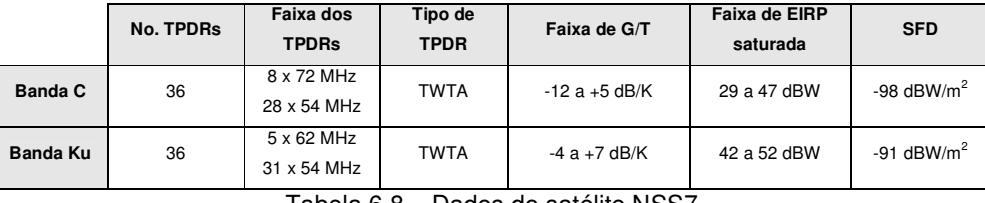

Tabela 6.8 – Dados do satélite NSS7

Com base nos conceitos apresentados no Capítulo 3, através do uso do aplicativo Sat Master Pro foi possível desenvolver um dimensionamento de ocupação de segmento espacial. As Figuras 6.9, 6.10, 6.11, 6.12 e 6.13 apresentam os parâmetros de entrada relevantes que foram utilizados nesta simulação no sentido HUB\_VSAT. E as Figuras 6.14, 6.15, 6.16, 6.17 e 6.18 apresentam aqueles relevantes ao sentido VSAT\_HUB.

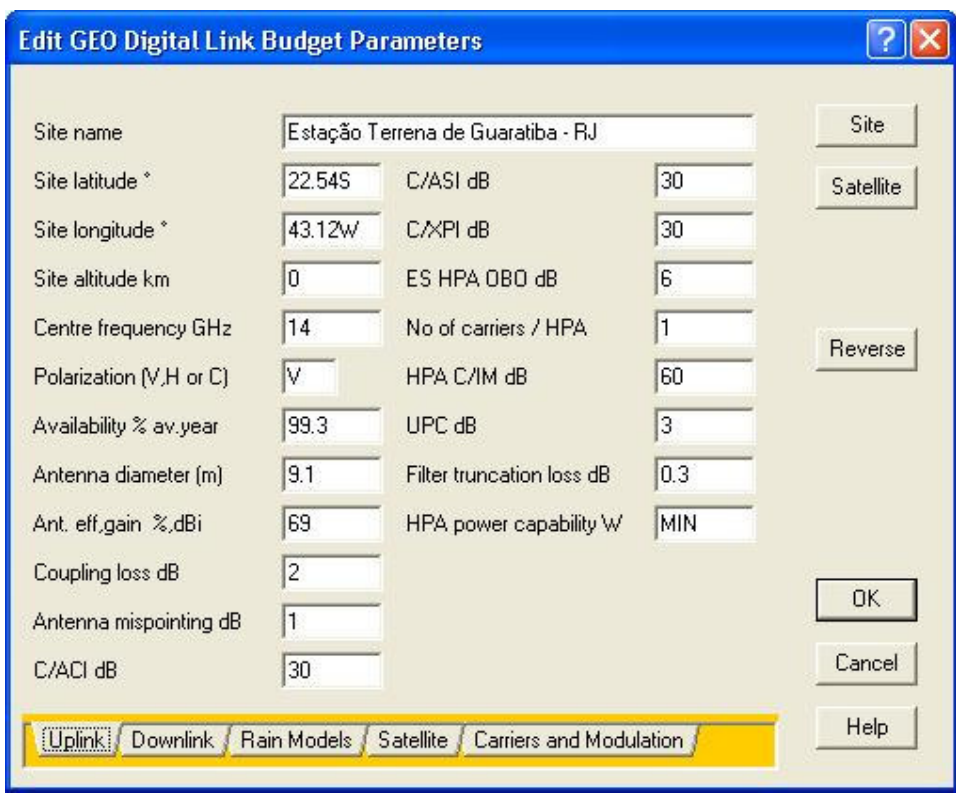

Figura 6.9 – Parâmetros de uplink da Estação Master

Alguns destes campos, merecem alguns comentários pois não foram tratados no Capítulo 3 ou não foram suficientemente abordados.

O campo relativo ao parâmetro "C/ACI" especifica o nível de interferência esperada com respeito à portadora desejada devido a existência de uma portadora adjacente. Quanto maior for o valor deste parâmetro, menor será o nível de interferência. O mesmo vale para o parâmetro "C/ASI" que representa a relação de potência entre a portadora do sinal desejado e o ruído de interferência de sinais de satélites adjacentes.

A variável "C/XPI", assim como as demais expressa em termos de dB, representa a relação de potência entre o nível da portadora desejada e o ruído de interferência de polarização cruzada.

De forma a se reduzir a interferência no uplink é comum utilizar um backoff de saída para o HPA da Estação Terrena. Para tanto, insere-se um valor em dB no campo representado por "ES HPA OBO".

O número de portadoras transmitidas simultaneamente pelo HPA da Estação Terrena deve ser inserido logo em seguida. Quanto maior for a quantidade de portadoras, maiores serão os requisitos de potência deste equipamento.

O campo "HPA C/IM" mostra o valor da interferência de intermodulação esperada do HPA da Estação Terrena. Já o "UPC" é utilizado para compensar as atenuações instantâneas de chuvas no uplink. O uso desta função requer maior capacidade de potência por parte do HPA.

As perdas associadas aos filtros no uplink são inseridos em "Filter Truncation Loss". No campo "HPA Power Capability" insere-se MIN quando se deseja que a potência do HPA seja a menor (e suficiente) para que se consiga atender ao link budget. MAX significa que tem-se a intenção de que toda a potência ou banda do TPDR seja alocada para esta única portadora. Quando se deseja que o cálculo de enlace leve em consideração uma determinada quantidade de potência do HPA, deve-se portanto colocar um valor em Watt neste campo.

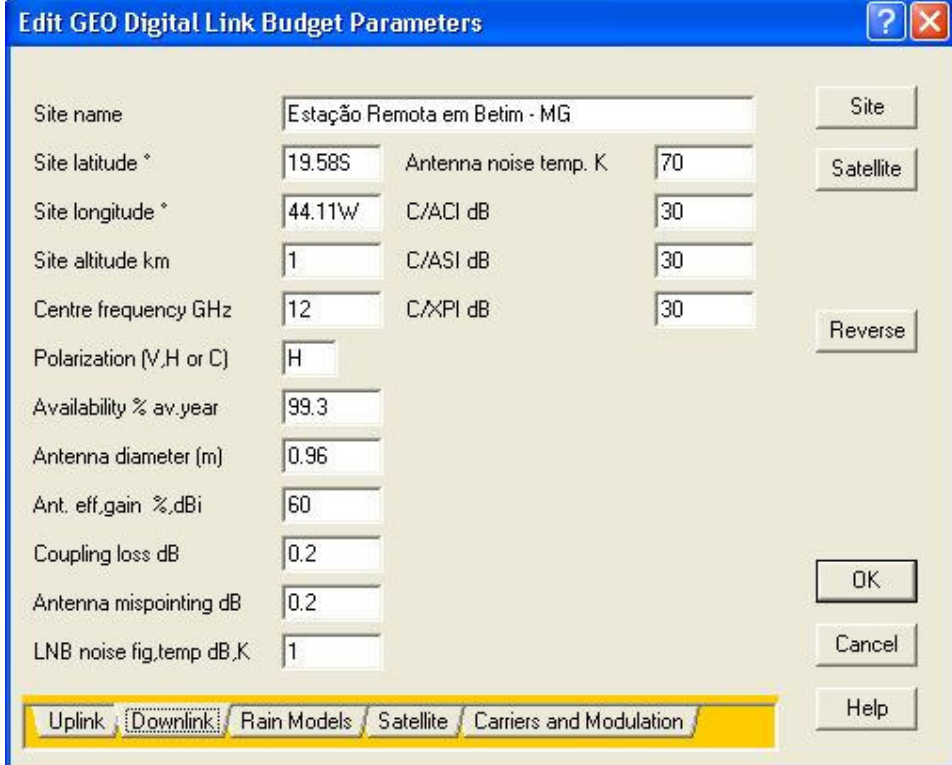

Figura 6.10 – Parâmetros de downlink da estação remota

Por questões aleatórias, foi escolhida uma estação remota na localidade de Betim, no Estado de Minas Gerais. O mesmo cálculo pode ser feito para quaisquer das estações remotas listadas pelo cliente, bastando para tal, inserir os parâmetros respectivos a cada uma delas nesta tela de configuração.

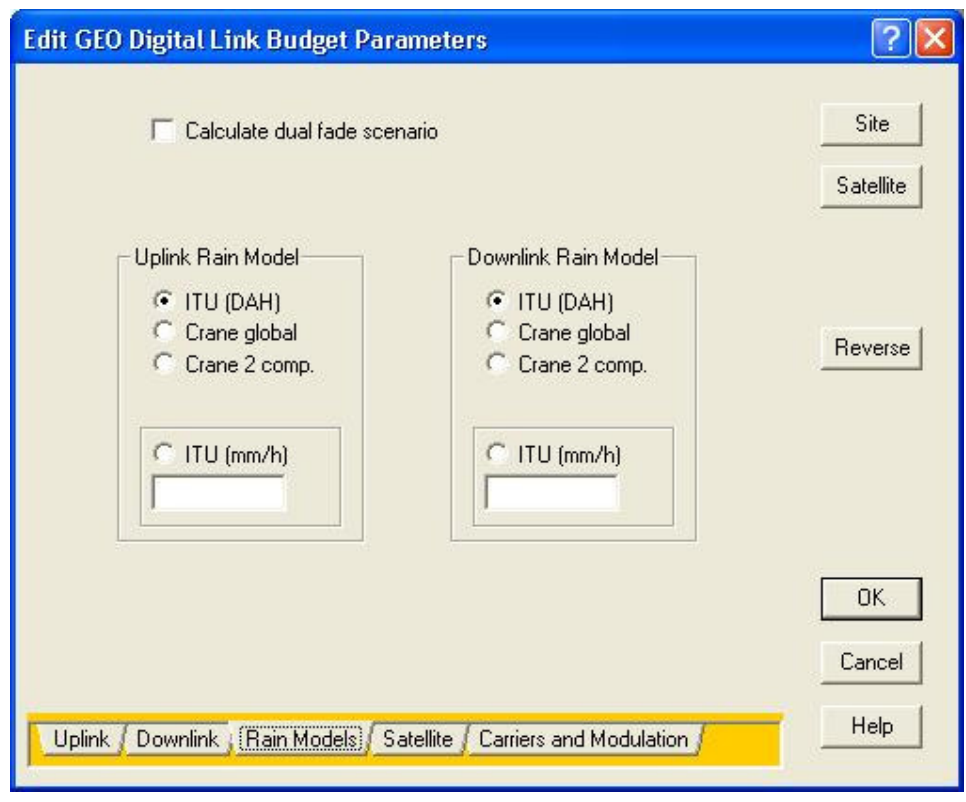

#### Figura 6.11 – Modelo de chuvas

Para o cálculo das atenuações de chuva, foi selecionado o modelo ITU (DAH) ou ITU-R P618-8 que contém as medidas de chuva para todo o globo, pois conforme a recomendação de [45] é o modelo que melhor representaria através de uma simplificação as características de chuva de uma determinada região. Pode também ser inseridos os valores de precipitação em mm/h para o uplink e o downlink nos campos correspondentes desta tela, caso se tenha conhecimento. Os resultados apresentados nas planilhas ao final do capítulo trarão também a intensidade de chuva que o programa gerou a partir do modelo ITU (DAH).

O campo "Calculate dual fade scenario" deve ser marcado quando as localidades de origem e destino da comunicação estão próximas o suficientes para sofrerem impactos da mesma tempestade de chuva. Deve ser considerado para tanto, que uma célula de chuva possui cerca de 20Km de diâmetro. Assim, o cálculo de enlace é feito levando-se em consideração o efeito da atenuação por chuvas em ambos os sentidos, subida e descida do sinal. Caso as localidades estejam distantes o suficiente, ou seja, fora da célula de chuva, o cálculo é somente considerado em um único sentido.

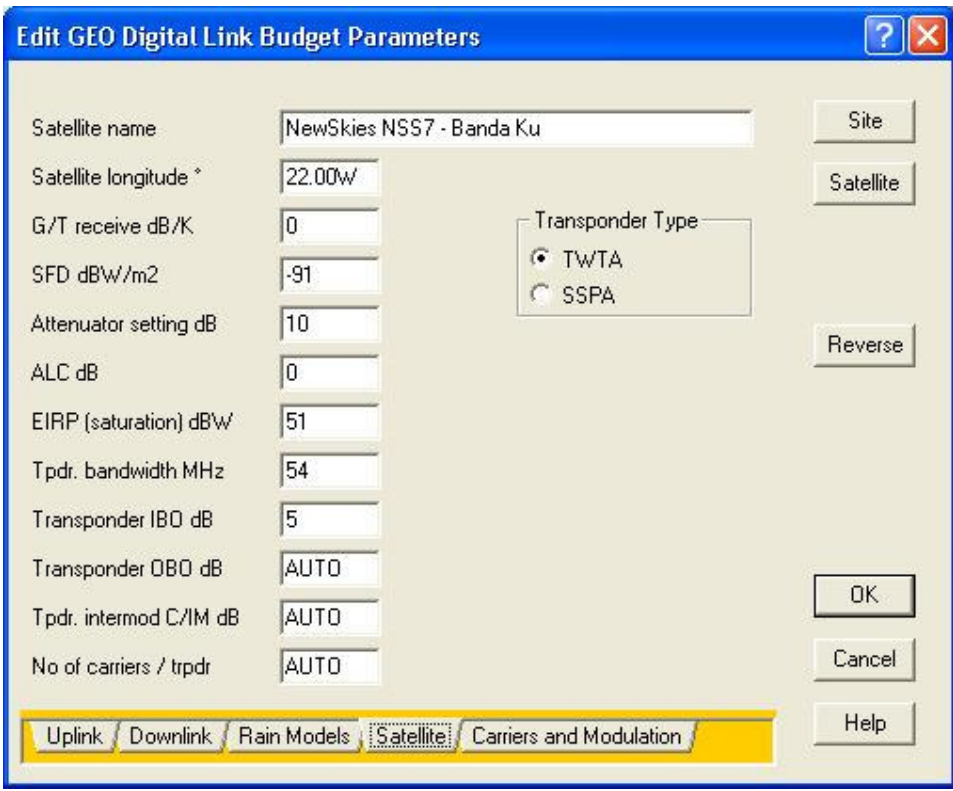

Figura 6.12 – Características do satélite

Esta Figura 6.12 procura apresentar os valores dos campos necessários para o caracterizar, em termos do cálculo de segmento espacial, o satélite a ser utilizado, no caso o NewSkies 7 em Banda Ku.

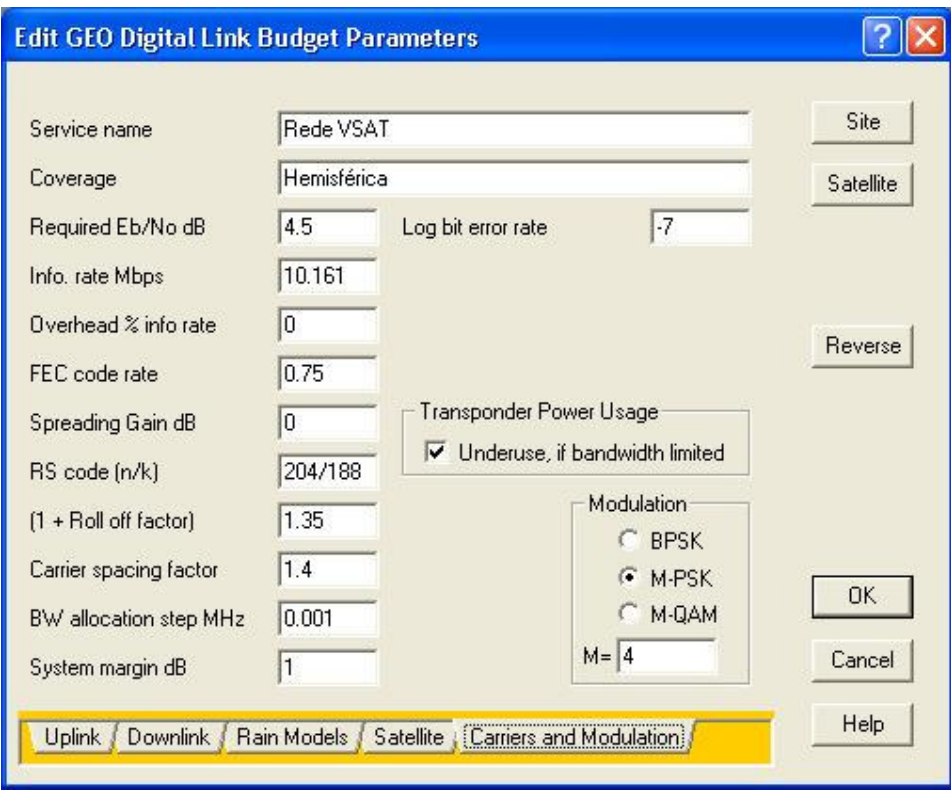

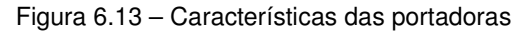

Esta tela, representada pela Figura 6.13, resume as informações referentes às portadoras obtidas quando do cálculo de dimensionamento de rede na sessão anterior. Observa-se que a taxa de informação do outbound é de 1,876Mbps e que a relação Eb/No requerida também é informada.

O campo "Overhead % info rate", representa a quantidade adicional de bits que são enviados junto com os bits de informação, como para sinais de controle. O "Spreading Gain" somente é utilizado quando é empregada a técnica de Spread Spectrum e a marcação da opção "Underuse, if bandwidth limited" surte um efeito de subutilizar a potência disponível no TPDR e resulta em menores potências de uplink quando o TPDR é limitado em faixa. Quando esta opção não é marcada e o TPDR é também limitado em faixa, o cálculo leva em consideração toda a potência disponível no TPDR. Por fim, caso o TPDR seja limitado em potência, esta opção não tem efeito algum e o dimensionamento é feito considerando a menor potência de uplink.

Desta maneira, os resultados alcançados são dispostos a seguir através das Figuras 6.14, 6.15, 6.16, 6.17 e 6.18.

# **Digital Link Budget**<br>Produced using Satmaster Pro<br>Friday, February 10, 2006

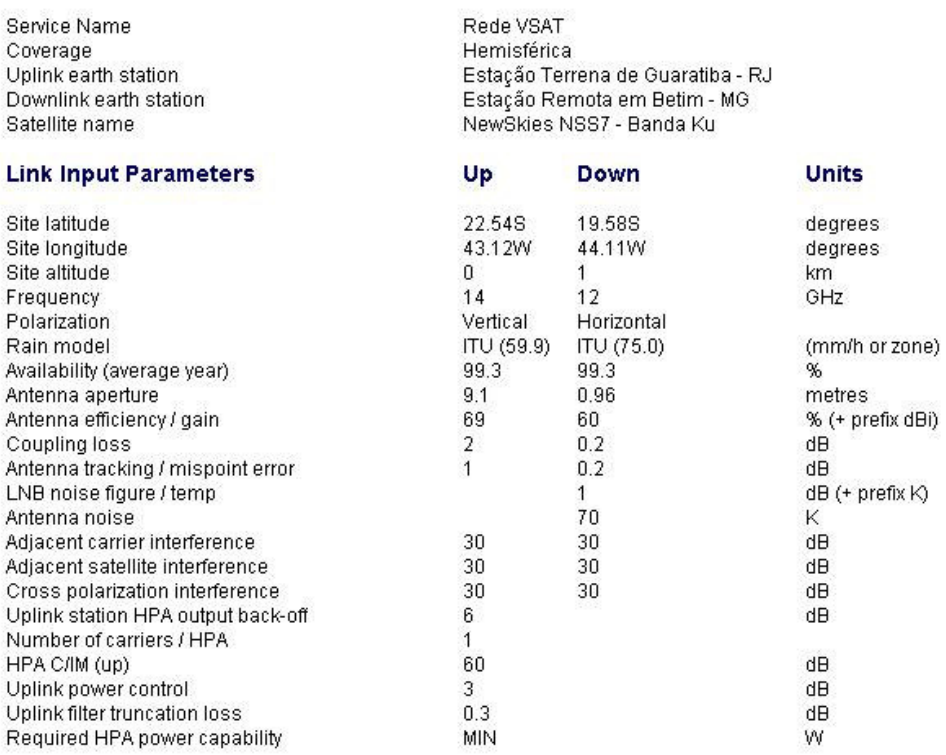

Figura 6.14 – Resultados (a)

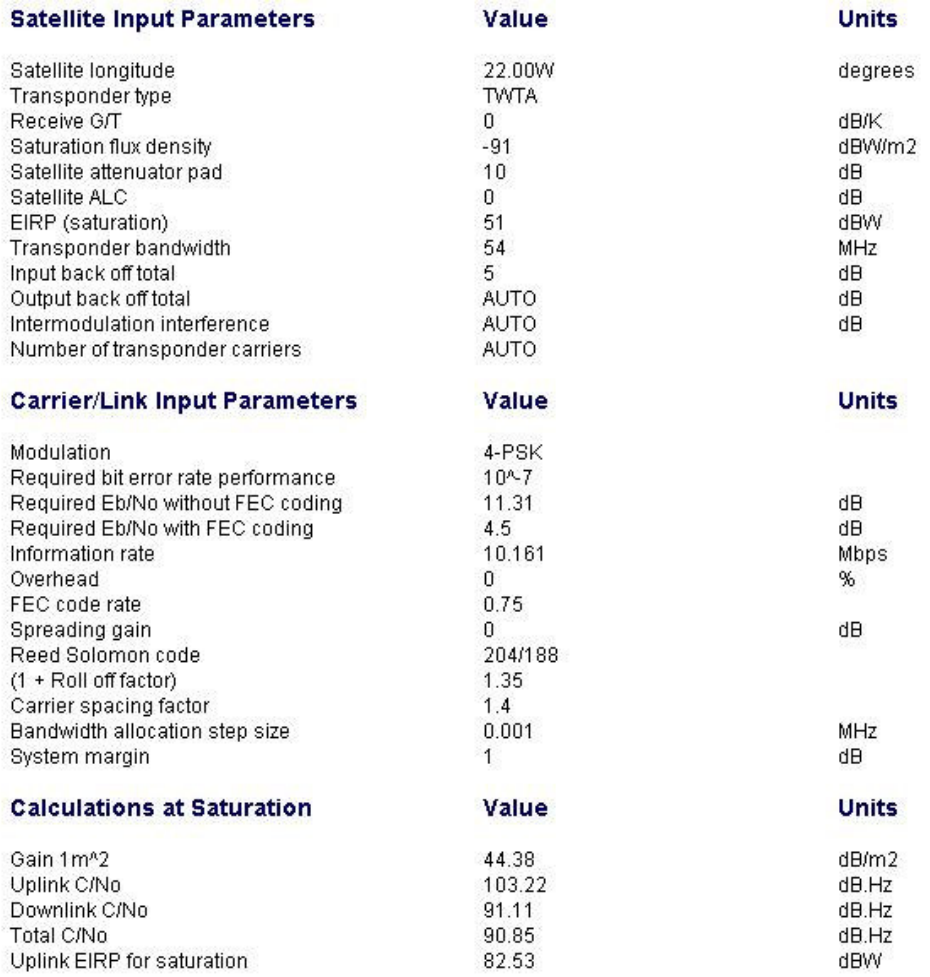

# Figura 6.15 – Resultados (b)

Na Figura 6.15 acima, já são apresentados os valores de C/N<sub>o</sub> para o uplink e o downlink.

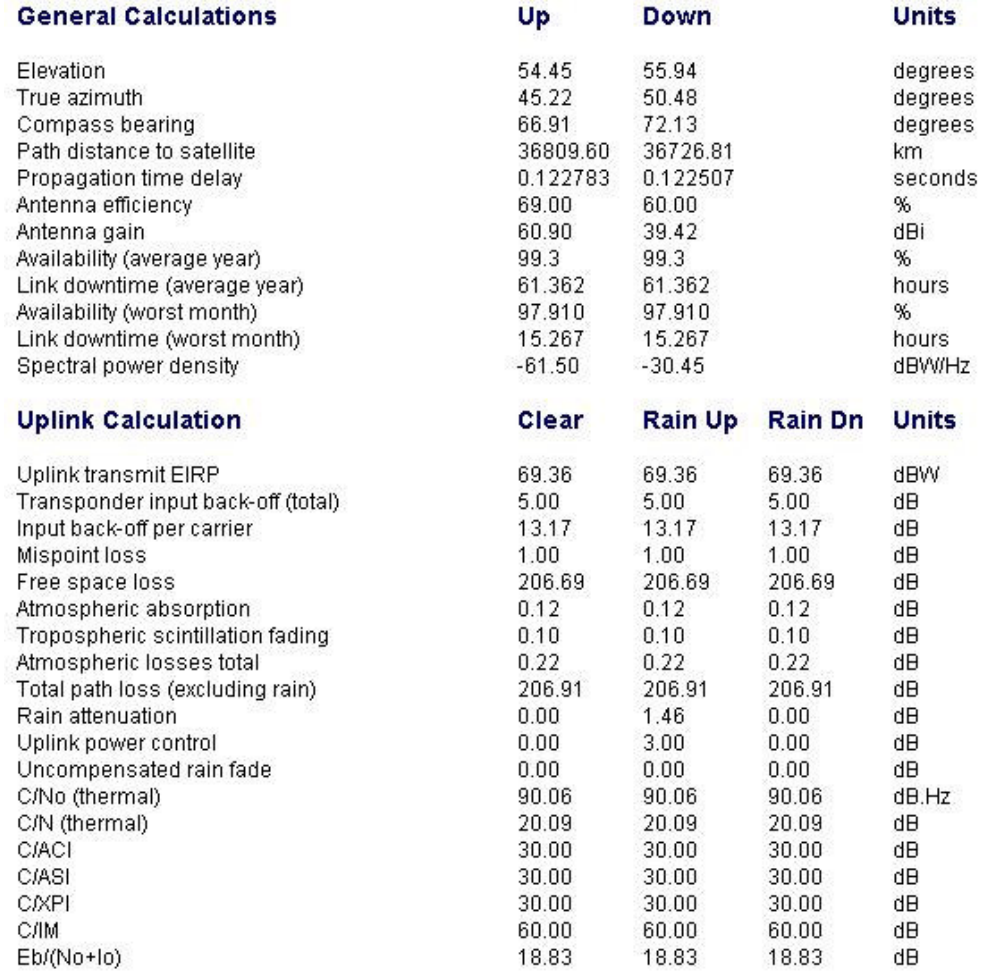

Figura 6.16 – Resultados (c)

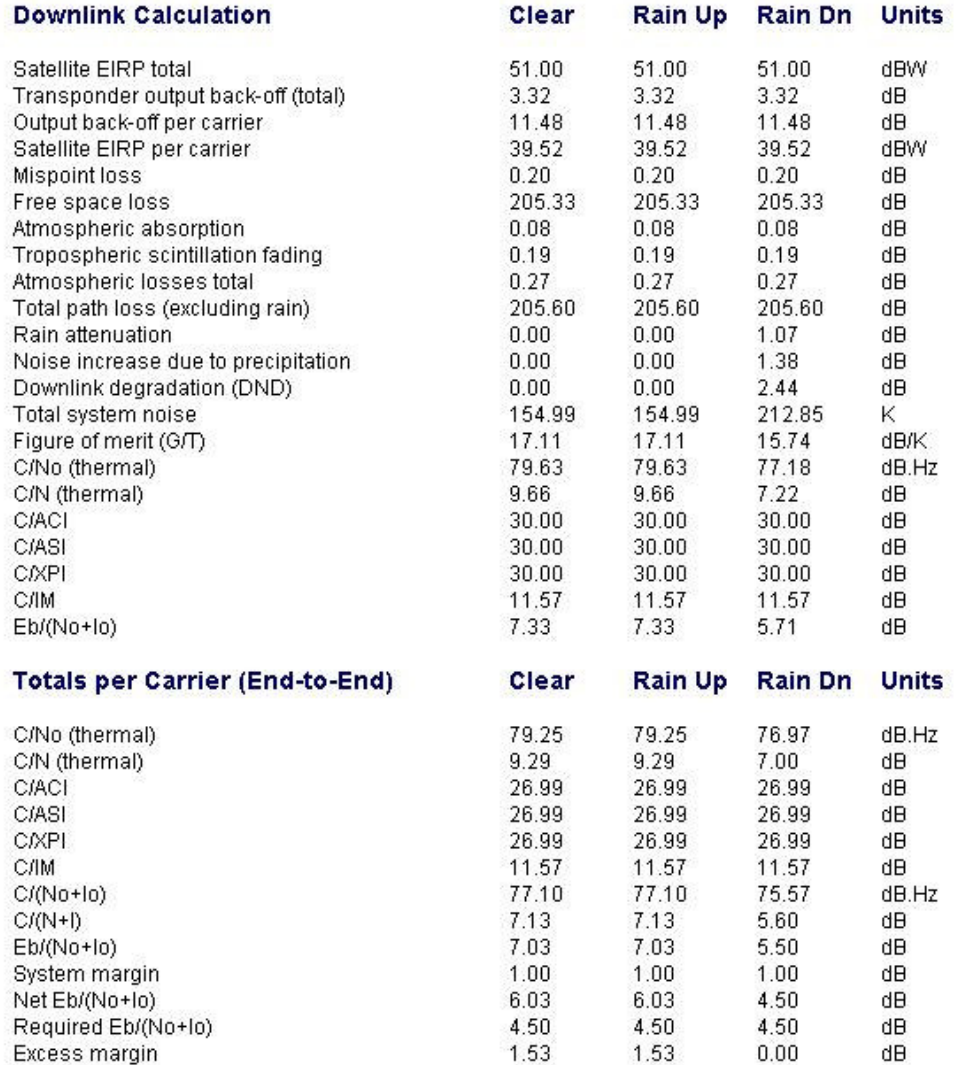

Figura 6.17 – Resultados (d)

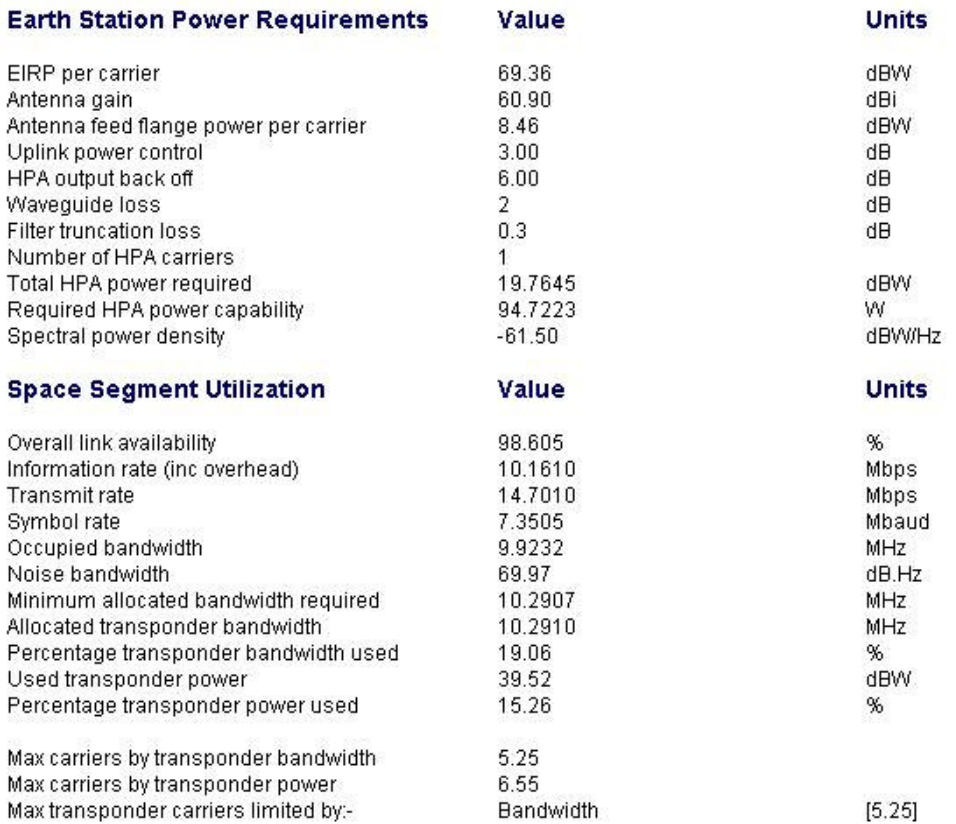

#### Figura 6.18 – Resultados (e)

Nesta última figura, observa-se que a quantidade de banda a ser alocada para atender à demanda de informação para este cliente no sentido Outbound é de 10,291MHz. A esta faixa, deve-se somar a faixa necessária para as informações que trafegam no sentido inverso.

Para tanto, os parâmetros deste sentido contrário foram criados e apresentados através das Figuras 6.19, 6.20, 6.21, 6.22 e 6.23. Seus resultados são apresentados nas figuras dispostas em sequência.

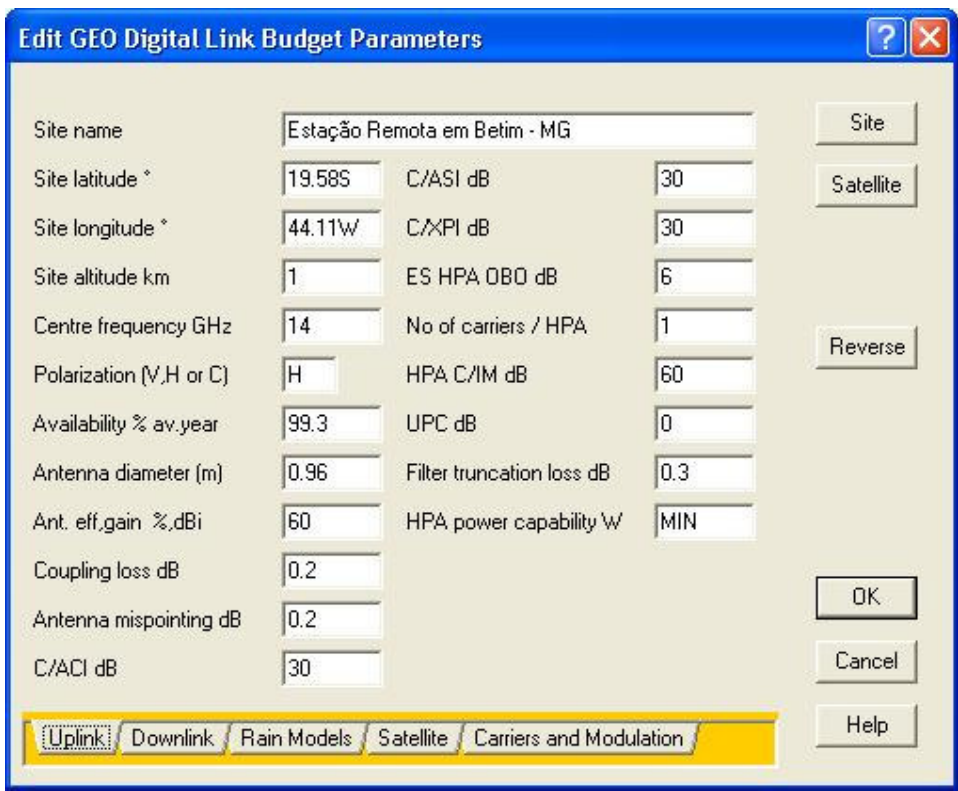

Figura 6.19 – Parâmetros de uplink da Estação Remota

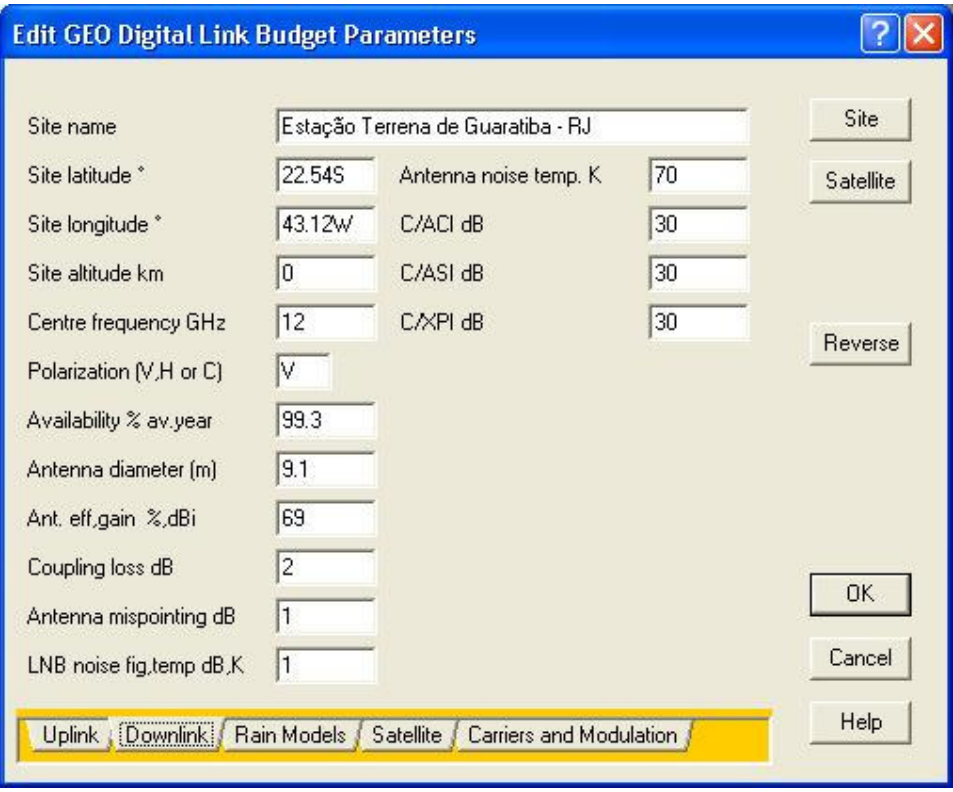

Figura 6.20 – Parâmetros de downlink da Estação Master

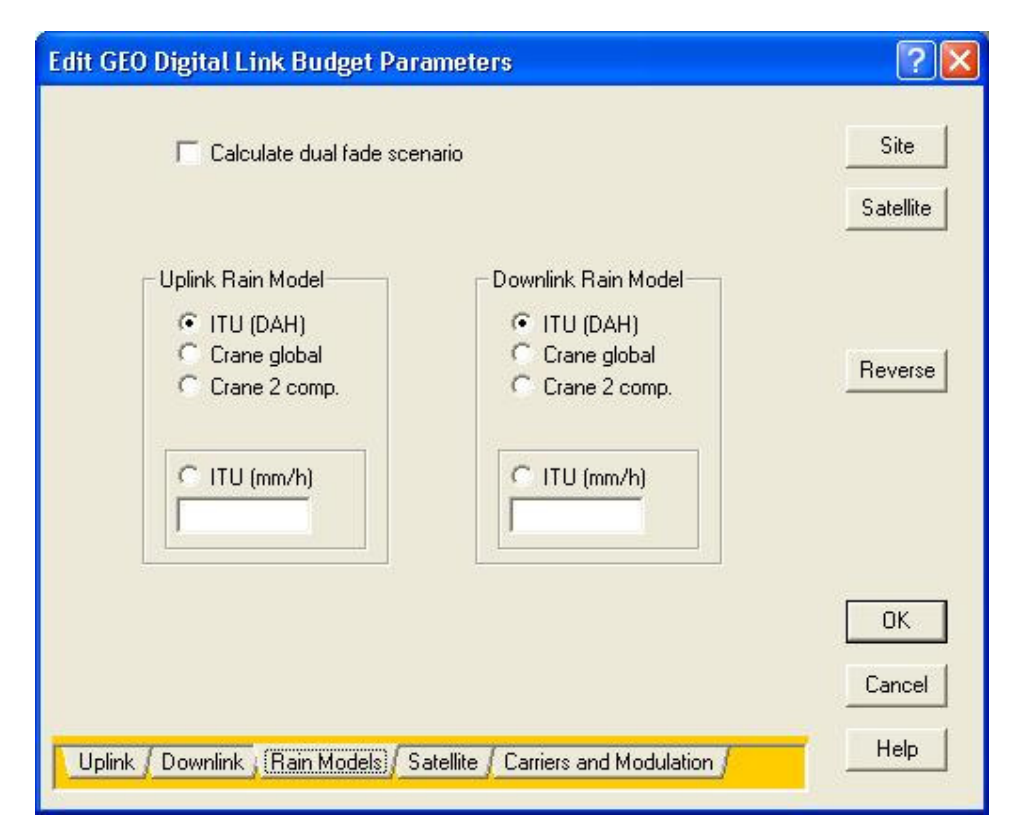

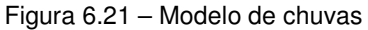

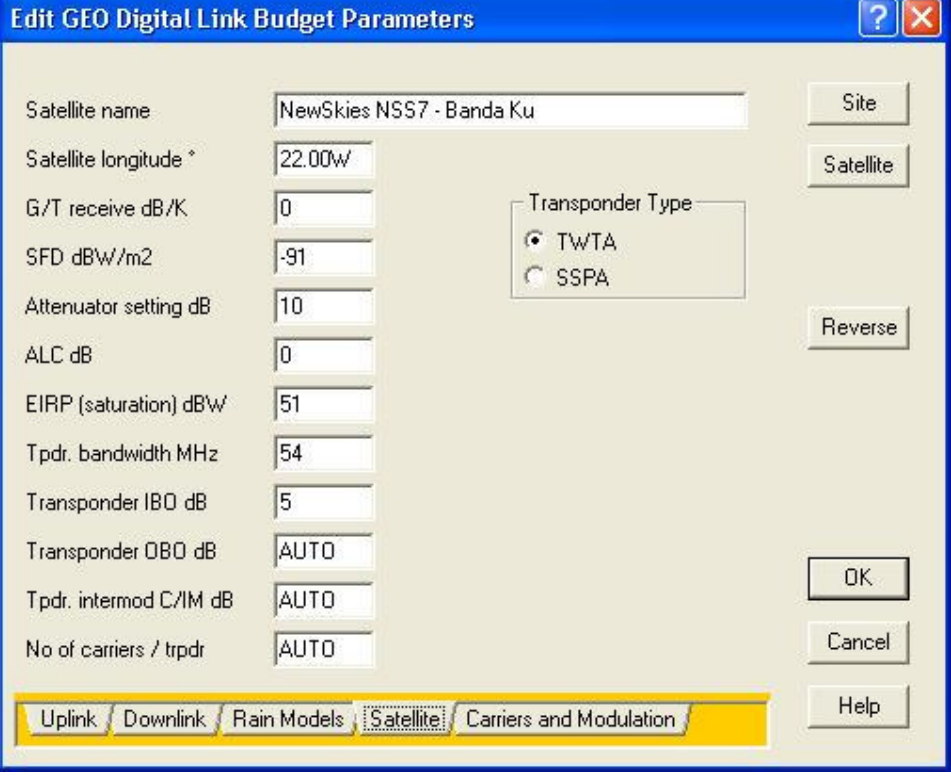

Figura 6.22 – Características do satélite

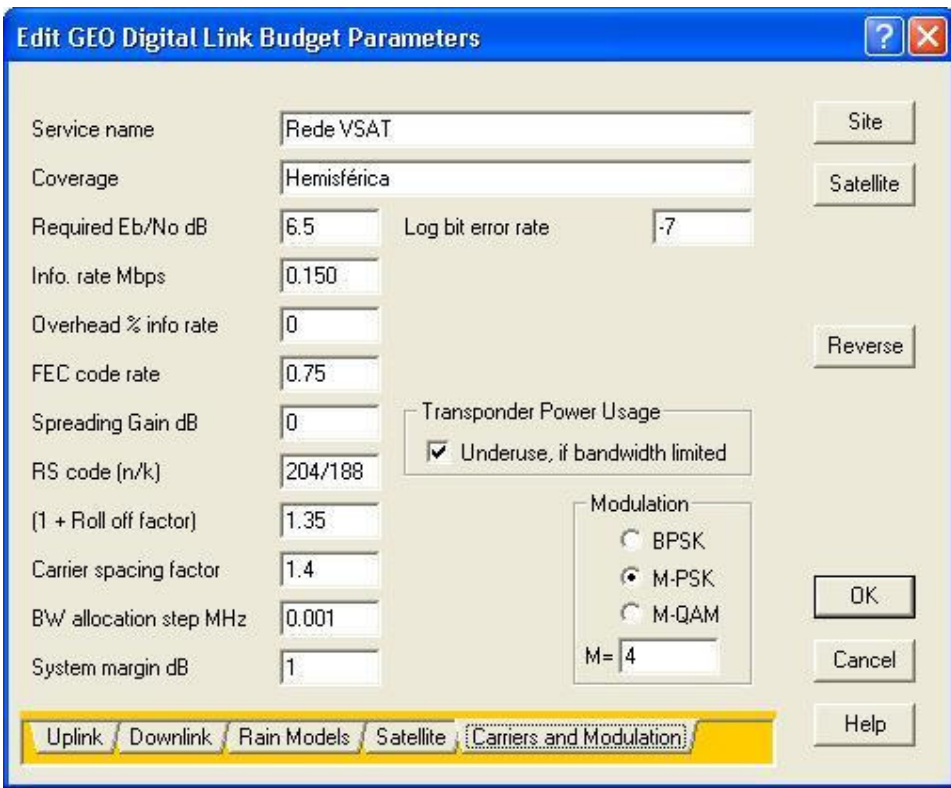

Figura 6.23 – Características das portadoras

# **Digital Link Budget**<br>**Produced using Satmaster Pro**<br>Friday, February 10, 2006

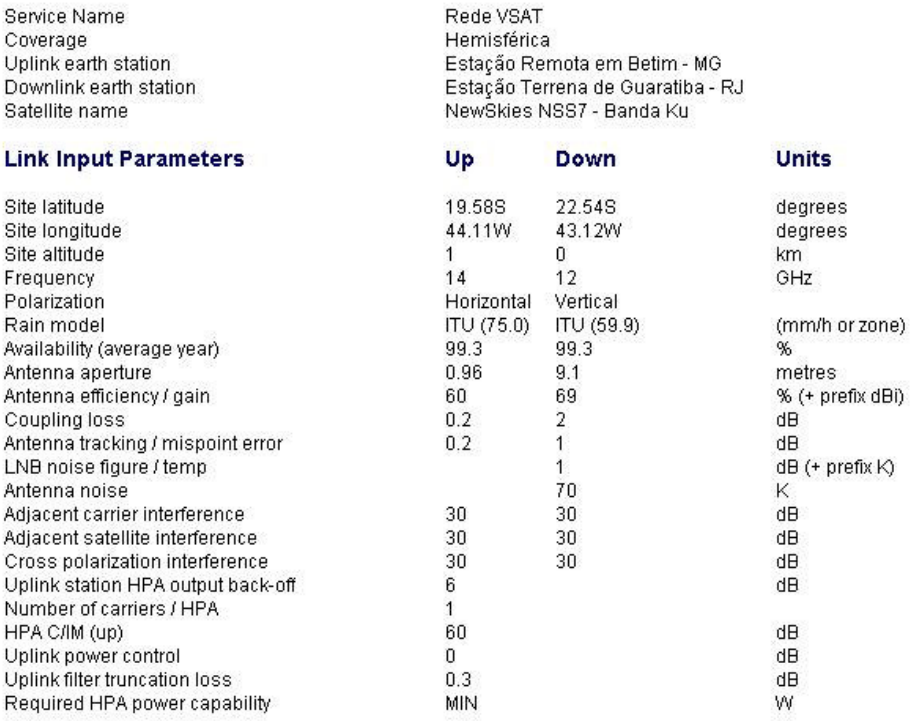

Figura 6.24 – Resultados (a)

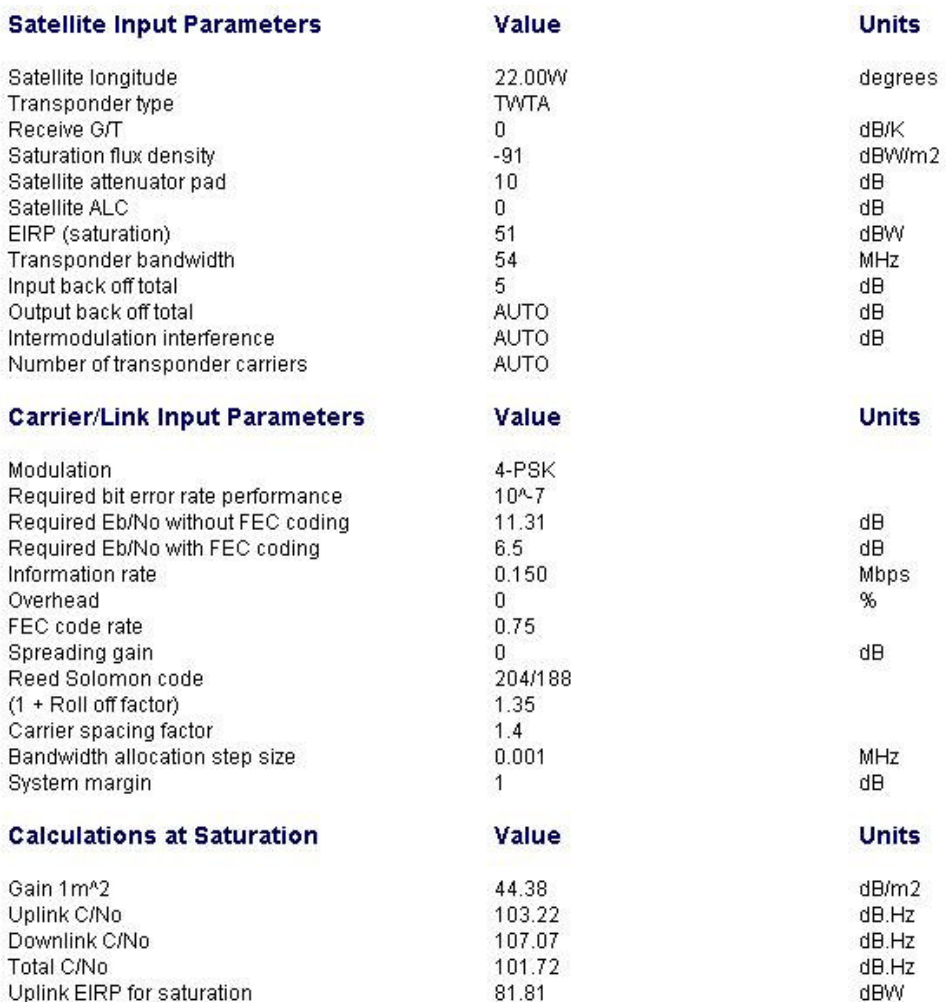

Figura 6.25 – Resultados (b)

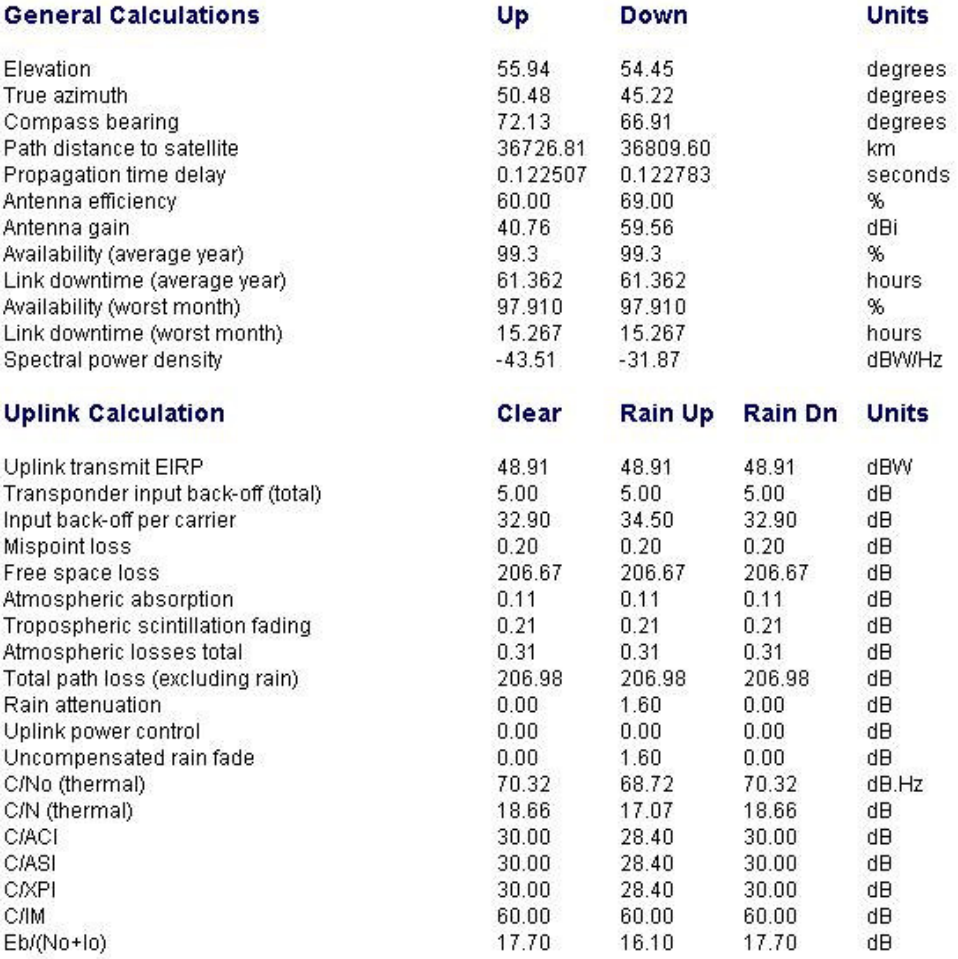

Figura 6.26 – Resultados (c)

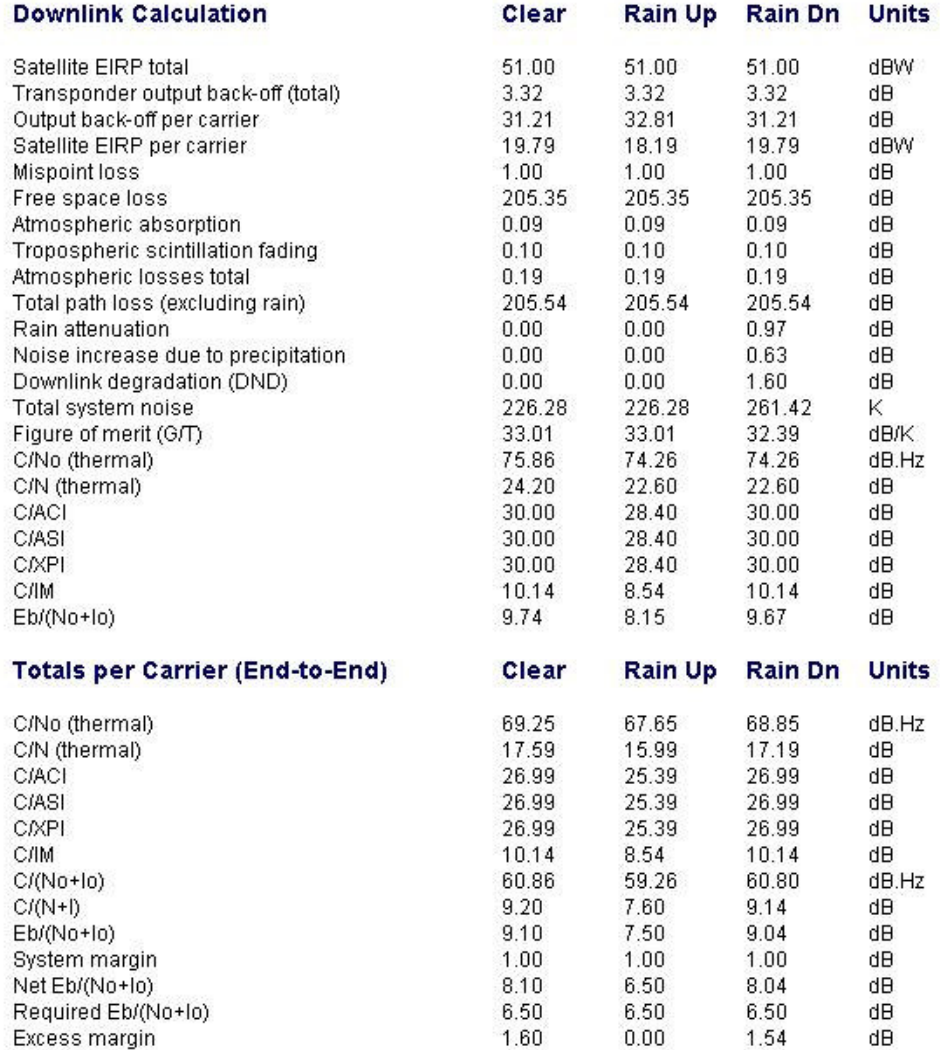

Figura 6.27 – Resultados (d)

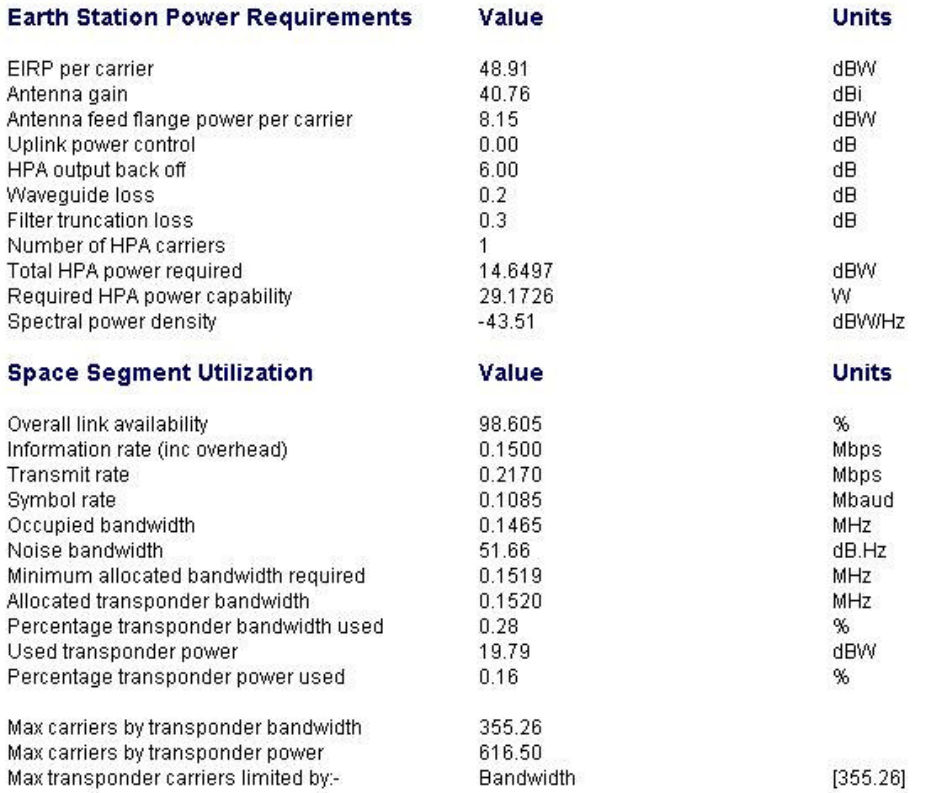

#### Figura 6.28 – Resultados (e)

Através da Figura 6.28, é possível observar que são necessários 152KHz para alocar o tráfego proveniente deste sentido de comunicação de uma única remota, considerando sua taxa máxima de transmissão. Se forem feitas as contas, é fácil notar que para atender à portadora de outbound e as 33 de inbound é necessário alocar 10,291MHz +  $(33*152KHz) = 15,307MHz$  em um transponder do NSS7 neste estudo teórico. Assim, o resultado final estudado neste capítulo, pode ser resumido através da Tabela 6.9 a seguir.

| <b>Projeto Rede VSAT-WiFi</b>     |                       |  |
|-----------------------------------|-----------------------|--|
| Cliente                           | Rede VSAT             |  |
| Satélite                          | NSS7                  |  |
| Quantidade de pontos              | 35                    |  |
| Quantidade APs por VSAT           | 3                     |  |
| Quantidade PCs por AP             | 8                     |  |
| Tráfego total outbound            | 10,161Mbps            |  |
| Tráfego total inbound             | 4,455Mbps             |  |
| Backhaul                          | 12Mbps                |  |
| Faixa outbound                    | 10,291MHz             |  |
| Faixa <i>inbound</i>              | 5,016MHz              |  |
| Faixa total                       | 15,307MHz             |  |
| Disponibilidade                   | 99,3%                 |  |
| Estação Terrena                   | Guaratiba - RJ        |  |
| Estações remotas                  | $0.96m - 1.2m - 1.8m$ |  |
| (conforme exemplo da Figura 6.29) |                       |  |

Tabela 6.9 – Resultados consolidados

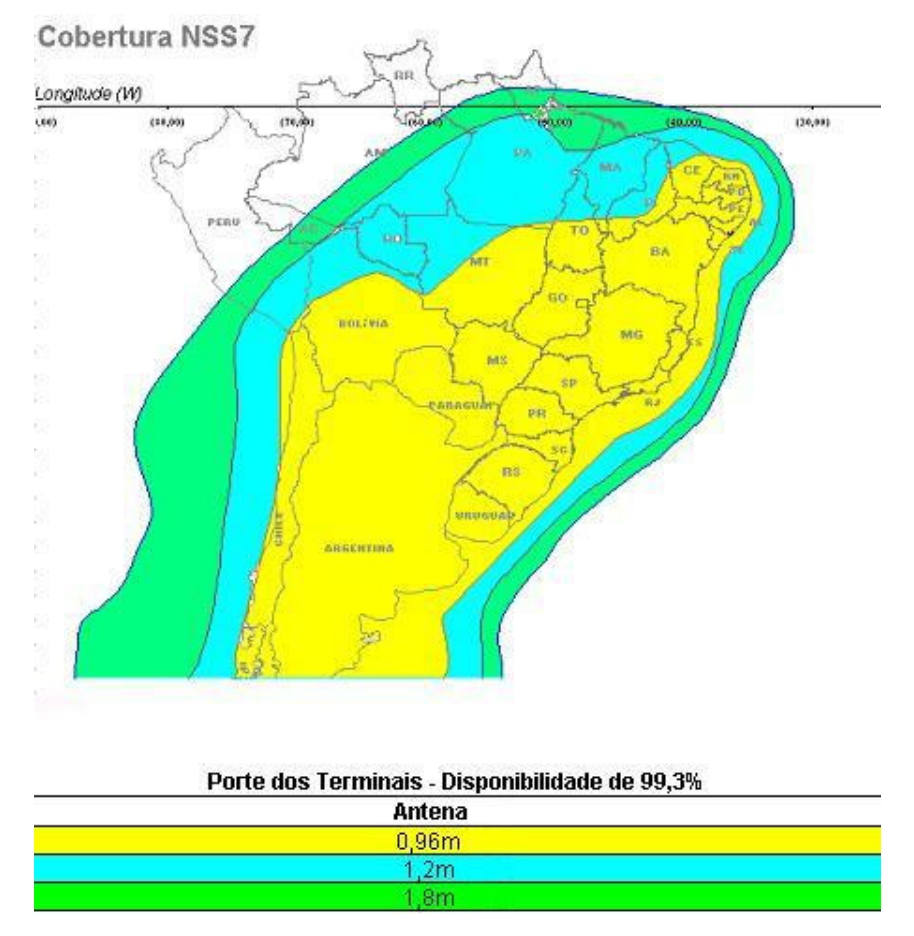

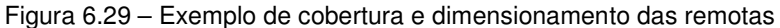

#### **6.6 Projeto de RF**

O Projeto de RF é realizado após todos os dimensionamentos terem sido completados. Com a definição do satélite e TPDR a serem utilizados, é realizado um estudo para viabilizar uma estação central (antena Master ou uplink) responsável pela concentração de todo o tráfego da rede. Dependendo dos resultados do projeto em questão, a Estação Master pode ser compartilhada entre diversos clientes, reduzindo o custo a ser repassado para cada um deles. Em alguns casos, apenas algumas complementações precisam ser feitas na estação central, mas há casos ainda em que nenhuma alteração se faz necessária para comportar uma rede a mais, dentre as que já estão ativas no mesmo uplink. A existência ou não de um uplink em poder da operadora pode determinar o uso ou não de um satélite específico.

# **6.7 Custos**

Por fim, este trabalho traz uma análise, mesmo que abrangente, dos custos que podem estar associados a um projeto como este, utilizando as tecnologias WiFi e VSAT, porém os valores aqui apresentados não devem ser considerados para fins comerciais e tidos como absolutamente reais. Se houver o desejo real por uma solução como a apresentada neste capítulo, deverá ser solicitada proposta comercial à empresa responsável pela solução. Os custos aqui estimados refletem apenas a ordem de grandeza dos valores.

Para uma rede sem fio, como a da simulação apresentada neste capítulo, tem-se, estimativamente:

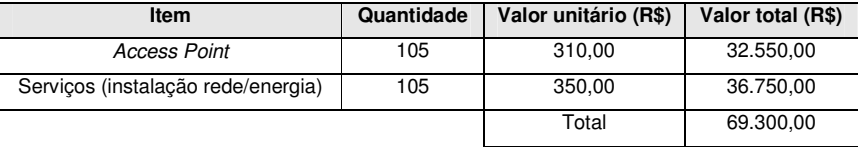

Tabela 6.10 – Custos estimados do projeto WiFi

Para a rede satélite, os custos associados estimados seriam:

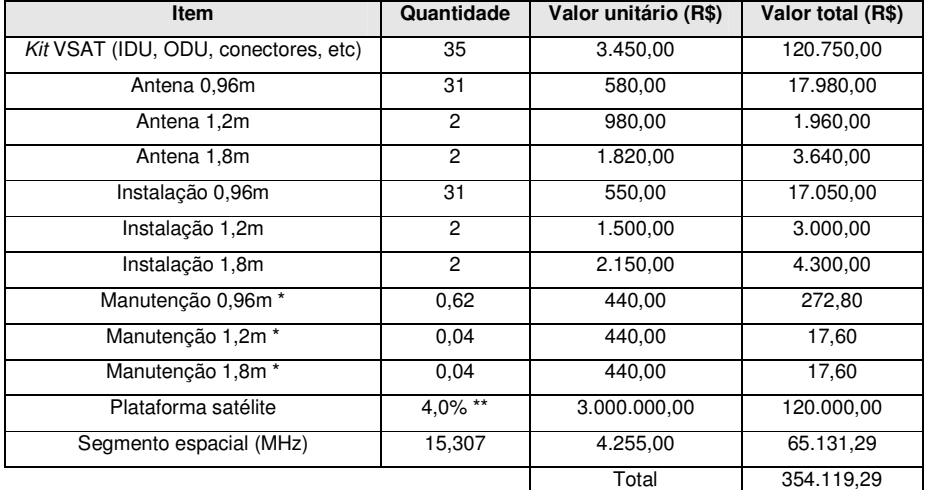

\* Considerando-se, por exemplo, 2% da planta instalada

\*\* Considerando-se o percentual de uma plataforma compartilhada

Tabela 6.11 – Custos estimados do projeto VSAT

Chegando-se ao valor total, tem-se R\$423.419,29 que mensalizados em um contrato de 5 anos, gerariam R\$7.057,00/mês. Uma referência bastante utilizada comercialmente, é o valor mensal por ponto remoto, que neste exemplo, seria de R\$201,00. Não estão inclusos os equipamentos sobressalentes, o custo do backhaul, os custos operacionais associados à plataforma satélite e margens como a de lucro. A soma destes outros fatores elevam o preço final, lembrando que os números apresentados neste trabalho são apenas orientativos.

#### **6.8 Considerações**

O cenário aqui apresentado pode ser alterado em função da variação dos diversos parâmetros que contribuem com o dimensionamento de uma rede VSAT utilizada para escoar o tráfego gerado pelos usuários finais com concentradores WiFi distribuídos nas localidades remotas.

O primeiro fator relevante seria a alteração na quantidade de sites remotos que faria com que o tráfego total de outbound aumentasse em relação ao original e faria com que a quantidade de portadoras de *inbound* também aumentasse (as aplicações são transacionais), mas este aumento dependeria da quantidade adicional considerada. Pode ser que o crescimento da rede em um número "x" de pontos não afete o dimensionamento feito para este sentido de comunicação.

Este é um fator que depende também do tráfego gerado por cada unidade final. Se o perfil de utilização do usuário remoto na rede sem fio é alterado, inserindo-se mais aplicações, intensificando o uso das mesmas ou simplesmente alterando sua jornada de trabalho em relação ao período do dia, isto pode representar um consumo maior de recursos da rede. No caso da rede de um determinado cliente possuir um comportamento de maior atividade em um período de alta concentração de tráfego (pois normalmente os recursos são compartilhados entre os clientes), esta rede em específico necessitaria que fossem alocados mais recursos na plataforma satélite e consequentemente em segmento espacial para atender ao SLA acordado em contrato.

Se forem considerados apenas os recursos necessários para escoar o tráfego do cliente sem se levar em conta os demais usuários ligados à rede satélite, certamente haverá congestionamento de tal forma que não será possível prestar os serviços de acesso com a qualidade exigida.

A disposição da rede local em uma determinada localidade remota pode ser disposta de outras formas e não somente como a que foi apresentada neste capítulo. Conexões como as que podem ser vistas no Capítulo 4 são permitidas, sendo que a conectividade da rede WiFi com a rede VSAT deve ser feita a partir de um dispositivo que se comunique diretamente com o modem satélite. A rede satélite é o Sistema de Distribuição da rede sem fio.

E ainda, a escolha do satélite que prestará o serviço também é importante, não só por sua cobertura, mas também o custo por MHz e a coordenação espacial, que é fundamental na alocação dos clientes e na manutenção dos recursos existentes nos satélites disponíveis.